```
")‹1=›]v^≠÷,+./0123456789([;x:\~ain[ε_マ∆\∘'O|ro*?f[~↓uap^c+++1_-QABCDEFGHIJKLMNOPQRSTUVWXYZ{⊣}$**B!/@\znA@RCQEE<u>GHIJKLMNOP@RSTUYWX</u>IZV
-IAQQECDEE@HIJKLMNQE@BSIVVWXYZ@V¢QQ@e@B@V¢O@+2c*)‹≤=›]v^≠÷,+./0123456789([;x:\`ainle_vale'Q|tox?f[~↓uω5↑c+++2-0ABCDEFGHIJKLMNOPQRSTU
XYZ{→}$**@;/@\xnad@@CQEE@HIJKLMMO@@@SIUYWXYZ@Y&@@@888%@@*?@*)<≤=>Jv^#+,+./0123456789(E$x:\~ainte_val:"O{ro*?ff~+uwp?
                                                                                                                             AM CABCDEFGH
IJKLMNOPGRSTUVWXYZ{⊣}$**@!/@\<sub>IAQ</sub>QQCCCCCUIJKLMNOCQGSIUVWXYZ@Y&QQ#@B@Y@Q@Y2G")<≤=>Jv^#÷,+./0123456789(C$X:\~qinLe_VAl-
                                                                                                                                 PPF\sim\downarrowU\omega\circ\uparrow«+++)-0ABCDEFGHIJKLMNOFQRSTUVWXYZ{-I}$**8}{ZAdtraQQECQECQUIJKLMNQCQRSIUYWXIZQV4DQ@@8888%DQ+ag*)<1=>Jv^*+,/0123456789([
                                                                                                                                \texttt{init} \in \mathcal{P} \wedge \texttt{init}<mark>'0|т</mark>®*?}[~↓uω⊃↑c←⊢→≥-◊ABCDFF™'JKLMNOPQRSTUVWXYZ{⊣}$¥*8|;/@\<sub>IBA</sub>ARCQREE<u>GHIJKLMNQPQRSIUVWXYZ</u>@Y&O@#@B@¥&O@*Qc*}‹≼=›]v^≠÷,
                                                                                                                           00
                                                                                                                                3456789(E
\frac{1}{2} x : \ \frac{1}{2} a i a l s \frac{1}{2} v a i e ' \frac{1}{2} i \frac{1}{2} a x \frac{1}{2} a i e ' \frac{1}{2} i \frac{1}{2} a i e ' \frac{1}{2} i \frac{1}{2} a i e ' \frac{1}{2} i \frac{1}{2} a \frac{1}{2} a i e ' \frac{1}{2} i \frac{1}{2€F→}-◇ABCDEFGHIJKLMNOPQRSTUVWXYZ{-J}$₩₩₩¦/₩₩+AAA<u>BCDEFGHIJKLMNOPQRSTUVWXIZ</u>ØY&Q@@@DB@W%D
                                                                                                                                 \leq = > \exists v \land \neq + \bullet+./0123456789(E#x:\"ainle_ MmM
                                 0000072400jx:\"ainte_val: [lrox?f[~+uas4c+-+)-0ABCDEFGHIJKLMNOFQRSTUVWXYZ{-1}$**8;{A\tadABCDEFGL
                                                                                                                                DFORSTUVW
4+2g<sup>*</sup>)<<=>Jv^*+++./0123456
※工芸店中本日中の中日日平々D番ャコム~> > <<=> コ 【
                                 +./0123456789([jx;\ ante vale directiveur consection of conservative vale and the
                                                                                                                                AABCDEFGH
IJKLMNOPORSIUVWXYZOVAOGOD
                                Itash)<<=>Jv^#+;+,/0123456789([;x:\~ainLe_val.[]rox?f[~\uwo^c+++}_-0ABCDEFGHIJKLMNOPQF
                                                                                                                                アスイートキャベ日
'/Q\raadBCDEFGHIJKLMNOFGRS
                                ○ご孟はや本周の●●日日や☆ロ面→ュェ*)<≤=>コ>ヘメ÷テ+。/○123456789(Cチ×:\ ̄αェnLε_▽△l。'ロ!ㅜ◎*?f「~↓∪ωコ个c←⊢→∑ー◇AB⊆
                                                                                                                                 JKLMNOFRR
UVWXYZ{-}$**8:/N\xAAARCDEE
                                <u>LMNOC@6SIYYWXIZ</u>@♥本①O●●889™★2≤^)<≤=>Jv^≠÷,/0123456789([;x:\~ainL&_マ△\°'01+o*?ff~+uωっ个c+-→≥-◇ABCDE
FGHIJKLMNOPQRSTUVWXYZ{4}$w
                                ;\xa△A&&&@EE@HIJKLMNQP@BSIUYWXY&@♥▲O@●@88₩₽Q@+2c^)<≤=>Jv^≠÷,+,/0123456789([;x:\~ainLe_⊽△\•'O|⊤©*?/「~↓u
WOACH-+)-OABCDEFGHIJKLMNOP
                                <u>WWXYZ{→}$¥*@;/@\xAQ@@CDEF@WIJKLMNOC@BSTUYWXIZ@♥&M@@@88#vQ@*)<1=>Jv^≠÷,+./0123456789([$×$\`α⊥nlε_⊽</u>
                                "GHIJKLMNOPQRSTUVWXYZ{~}$**8;/@\<sub>IAAQ</sub>@@@@EE<u>GHIJKLMNOPQRSTUYWXIZ</u>@Y*O@@889*****\\\{=>Jv^#+;+./012345678
Ale'Direx?f[w\uwofctr+2-0A -
                                ⋼⋺↑c←⊢→∑∼◇ABCDEFGHIJKLMNOFQRSTUV₩XYZ{⊣}$₩★8¦≠₩\+a△<u>ABCDEFGHIJKLMNOFQBSTUY₩XX</u>Z@₩本QΦ●Θ8@₩₩₽Q@₩₽≤°)<≤≕>]v^
9(Eix:\"ainle_vale'Olrox?e
                                <sub>∙</sub>\∘'O|<sub>T</sub>@*?f[~↓uω⊃↑c+<del>|</del>→<u>}</u>-$ABCDEFGHIJKLMNOPQRSTUYWXYZ{⊣}$**B|+@\<sub>IAA@BCDEE@HIJKLMNOE@BSTUYWXYZW*D@●@B8</sub>
\neq+++/0123456789(E+x:\"ain
                                <mark>9([jx:\`α⊥nlε_</mark>VΔ\∘'0|τΘ*?f[~↓uω⊃↑c+⊢→<u>)</u>-◇ABCDEFGHIJKLMNOPQRSTUVWXYZ{⊣}$¥▲8|;/₩\IRA<u>AABCDEEGHIJKLMNOPQRS</u>SI
※※ロ面+コロ^^)<<=>コ∨ヘヂ÷,+,/0123
                                ₽₽₽₽+./0123456789([|x:\\~ainLe_val∘'O|+@*?f[~\uastc+-+}-0ABCDEFGHIJKLMNOPGRSTUYWXYZ{+}$**#B:/@\inadBCDE
थण्णै+24")<1=>Jv^≠÷,+,/0123456789([jx;\`ain[ε_マ△l٥'O|rex?f[~\uastc+++2-0ABCDEFGHIJKLMNOFQRSTUVWXYZ{+}$
FGHIJKLMNOPORSIUVWXIZNY4M0
WABI/Q\TAAARCDEFGHIJKLMNOP
                                <u>!YWX</u>XZZQ+4DФ#⊖887°0@+2⊆")‹≤=›]v^≠÷,+,/0123456789([;x;\`qinlε_⊽△\∘'□|т0*?f「~↓uω⊃↑c←⊢→}_-◊ABCDEFGHIJKLMRO
RSTUVWXYZ{H}$**8!/N\rAAABE
                                <u>!IJKLMNQC@RSTUYWXYZ@</u>@v&@@@@@@#gzc*)<≤=>Jv^≠÷;+/0123456789([;x:\`ainLε_V△l∘'O|ro*?fſ~↓uw⊃↑c←⊢→<del>λ-</del>◊A¤
CDEFGHIJKLMNOPRRSTUVWXYZ{4
                                !!そめゃェぁ△ABCDEFGHIJKLMNOPQRSTUVWXYZ@♥▲M®●eAB♥☆OM+∋c *)((=)]vヘ≠÷,+,/0123456789([‡**:\"αinlε_V△l°'O|+O*?f[
                            I
                                :stuvwxyz{+}$**@!/&\±AΔ@BCQEC@HIJKLMNQC@BSIUYWXIZ@$&O@@88##zs*)<≤=>Jv^#÷,+,/0123456789([;x;\`~α⊥nl
WUWDACEFAZ-QARCDEFGHIJKLM
E = \nabla \Delta 1 o '01 TOX?F[~+UWD CC+++2
                                 ₯₠₣₲HIJKLMNO₧₢₨₻₸UV₩XYZ{⊣}$₩₩₩₽;≠@\<sub>Id</sub>A<u>@₽CDEFGHIJKLMNOP@BSTUY₩XYZ</u>@♥♪ᠿ@●⊝₿₿₩₩₽₫+<sub>₽</sub>⊈∸}‹≤=›]v^≠÷ッ+。/012345
6789(E;x;\-ainLe_vale'Olro
                                √UQ⊃↑c←⊢→}-◇ABCDEFGHIJKLMNOPQRSTUVWXYZ{→}$¥★@!/Q\<sub>T8</sub>QABCDEF<u>GHIJKLMNOPQRSTUVWXYZ</u>@$&@@@BH@$QD@+2c<sup>=</sup>)<≤=>
Jv \wedge \neq \neg r,/0123456789([;x:\]
                                 <sub>▃</sub>V△\◦'∐├┬@*?£「~↓uωっ个c←⊢→<u>〉</u>─◇ABCDEFGHIJKLMNOPQRSTUV₩XYZ{⊣}$₩*ئ/₩\<sub>IA△</sub><u>ABCDEFGHIJKLMNQPQRSTUY₩XIZ</u>Ø♥△∏0●@
一日日や本口置→ユ⊆艹)く≤=>コ>ヘヂ÷ヮ+。/○
                                `6789([jx:\`a_nlε_マ△l∘'O|ro*?f[~↓uωɔ↑c++→}-◇ABCDEFGHIJKLMNOPQRSTUVWXYZ{⊣}$**B!/@\ra<u>AABCDEFGHIJKLMNOPQ</u>
RSIUVWXYZNYADO#eBBv+08+2c"
                                 Jv^#÷;+,/0123456789([;x:\`ainle_val.'I|тө*?f[~↓uωs↑c+⊢+}_~>ABCDEFGHIJKLMNOPQRSTUVWXYZ{⊣}$₩₩⊞:/@\±AAAB
CDEEGHIJKLMNOFGRSTUVWXIZOV
                                ΠΗνΦΟΠ+2ς")‹_=›]v^≠÷,+,/0123456789([;x:\~αinLε_vΔιο'O|τοχ?fΓ~↓uωp↑c+++}-+δΑΒCDEFGHIJKLMNOPQRSTUVWXYZ{
$**BI/04ra40BCDEFGHIJKLMNO
                                ωνΔΙο'ΠΙτΘ*?ΓΓαΦυωρής←⊢→Σ-ΟΑΒΩDΕFGΗIJKLMN
OPGRSTUVWXYZ{H}$**H!/A\tAA
                                 £@HIJKLMNOCQRSIUYWXYZ@Y&OO#@BNY%00+ac^)<<=>Jv^#+,+,/01
                                                                                              789([jx:\"ainle_valo'0| rox?ff~*uwptc+-+2-
OABCDEFGHIJKLMNOPRRSTUVWXT
                                **8:/0\taa0BCDEFGHIJKLMNOFQRSTUYWXYZ@$&NO#0R8#&QM*$c^}
                                                                                               v^*÷,+./0123456789([; x:\ ainle_v^\ ='0| ro*
?FT~+UW=4c+++1-0ABCDEFGHIJ
                                FGRSTUVWXYZ{-}$**8:/Q\raaABCDECGHIJKLMNOCGRSTUYWXIZQ?4
                                                                                              IRv∞0M+ac^)((=)]v^≠+,/0123456789(E;X:\^α
LOLE VALO'OLTOX?F[wvuwo4ct
                                 ABCDEFGHIJKLMNOPGRSTUVWXYZ{-}$**@;/AR-rAARCDEFGHIJKLMN
                                                                                               エロソツ※エミ間や本日中●●日日マ々ロ番ャコミ**)<シー>コマヘメ÷ァ+./012
3456789([jx:\ ainle_valo']
                                £[~↓uω∍↑c←⊢→}_~◇ABCDEFGHIJKLMNOPQRSTUVWXYZ{-|}$**8.
                                                                                              EFGHIJKLMNOPORSTUVWXYZQVAMO@@MHV * 00+2C")<
\frac{1}{2} = > ] v ^ x + , + , /0123456789 ([; x
                                nLE_VAL. DITOX?FF~+UQS4c+++1-0ABCDEFGHIJKLMNOPORSTUVWX
                                                                                               $**@!/@\iaA@@CQEEGHIJKLMNQPQBSIUVWXIZMYA'
ロΦ●●旧日マ☆ロ型ャュ⊆<sup>△</sup>)<≤≡>コ∨ヘ<del>メ÷y+</del> ♥
                                3456789(E)x;\"ainle_vale!Blt0x?ff~+uaster++2-0ABCDEFGH
                                                                                              NOPORSTUVWXYZ{4}$**@!/@\xaA@@CDEEGHIJKLMN
OPGRSTUVWXYZQVADO@ORAV&OM+
                                \leq =>Jv^*+,+,/0123456789([;x;\]a_nle_vale []|rex?f[~+uwo4 <
                                                                                              -OABCDEFGHIJKLMNOPGRSTUVWXYZ{-}$**B!/0\18
                                                                                               -©C−~↓uQ⊃↑⊂←⊢→≥−◇ABCDEFGHIJKLMNOFQRSTUVWX<br>-©C−~&↓uQ⊃↑⊂←⊢→≥−◇ABCDEFGHIJKLMNOFQRSTUVWX
ABREDEFGHIJKLMNOPGRSTUVWXY II
                                `Φ●⊖BB♥∞¤@+a⊆^)‹≤≈›コ▽^≠÷ッ+。/0123456789(C∮×:\``α⊥nLε…▽△\
{H}$**8: *** aABCDEFGHIJKL
                                69IUYWXXZMY400●●88Y*********************/0123456789(C#
                                                                                                PV89(E)x:\ ainterval '0| rex PFT - +ump 4c+
LMNOPORSTUVWXYZ{-1}$**81;/0\
                                CPEEGHIJKLMNOCGESTUVWXIZNY40000007*25")<{=>Jv^*+;+
+1-0ABCDEFGHIJKLMNOPGRSTUV
                                 H}$**@!/Q\±AAARCDEEGHIJKLMNOPQRSTUVWXYZ@Y&O@@@B8%*OM+
                                                                                                TVA*+,+./0123456789(E;x:\"ainte_valo'H|
TOX?FF~VHADAC+H+>-OABCDEFG
                                MNOPORSTUVWXYZ{-J}$**8;/Q\_AQQECDEFOHIJKLMNOPORSTUVWXY
                                                                                                ◯}v x 0 m + a g * ) < <= > J v ^ * + , + , / 0123456789 ( L ; x :
\~αin[t-ast..ast=ditex;t[xtua)tct-}}-\ARCDEFGHIJKLMNOFQRSTUVWXYZ{⊣}$**8;/A\ta<u>a@RCDEFGHIJKLMNOFQRSTUVWXYZ</u>@Y$A@@@88#$#@##2c"){<u>\</u>=>]v^<del>*+</del>,/
0123456789([jx:\`ainle_vale'Ditex?f[~\uwofc+++}-0ABCDEFGHIJKLMNOPGRSTUVWXYZ{-D$xx8;/Q\indBECDEEGHIJKLMNOPGBSTUYWXYZ@YADO@eBBxx0@+2_
«"){≤=>Jv^*÷;+./0123456789([;x:\~ainle_vale!Direx?f[~+ua>fc+++}-6ABCDEFGHIJKLMNOPGRSTUVWXYZ{+}$**8;/Q\taa8RCDEEGHIJKLMNOPGRSIUYWXYZ
□♥本□@●●前日♥☆□□◆⊇⊆<sup>▲</sup>)‹シ≕›]▽△≠<sup>∠</sup>ッ+。/0123456789([∮ׇ\~α⊥nLε_▽△l∘'□|┮๏*?£T~↓uωっ个⊂←⊢→১—◇ABCDEFGHIJKLMNOPQRSTUVWXYZ{⊣}$₩★8↓<del>/Q\In△@@CDEFGHIJK</del>
-IRA@BEDEEGHIJKLMNQEGBSIUYWXIZ@Y&QQ@@B@#ar@#ar@>\{_>}Jv^#+,+/0123456789(E;x:\~qinle_VAle_VAle_Vale Dirox?fT~+uastc+++2-6ABCDEFGHIJKLMNOPGRSTU
<u>╳</u>ΥΖ{⊣}$₩★8¦£@\±AQ@£GQEEGUIJKLMNQCQB$IUY₩XIZQ♥$OZ@#@88H₩₽Qc*)‹≤=>"~^#÷,/0123456789([;x;\"α⊥nLε_V△l∘'O|┲ox?f[~↓uω∍↑c<del>/'></del>_~0ABCDEFGH
```
*Printed in the U.S.A.* 

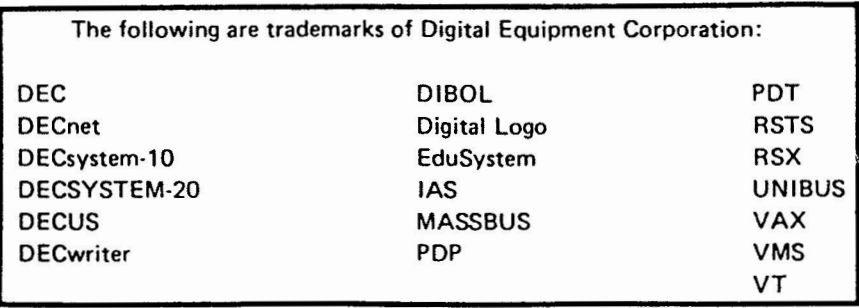

UNIX is a trademark of Bell Laboratories.

Copyright© Digital Equipment Corporation 1984 All Rights Reserved

11 is assumed that all articles submitted to the editor of this newsletter are with the authors' permission to publish In **any** DECUS publication. The articles are the responsibility of the authors and, therefore, DECUS, Digital Equipment Corporation, and the editor assume no responsibility or liability for articles or Information appearing in the document. The **views** herein expressed are those of the authors and do not necessarily express the views of DECUS or Digital Equipment Corporation.

#### GOOD NOTATION IS A GOOD TEACHER

## Lee Wilcox, Department of Physics SUNY Stone Brook N.Y. 11791

I don't ordinarily preach to the converted, Perhars some of wour readers are experiencing but the frustration I experience in dealing with school administrators and colleasues who are totally symbols such as: + and x denote functions that<br>isnorant of APL. If these words can help your apply to arsuments at left and risht and return readers in discussions with such persons, I'd be results. Learnins to use a computer means: learnins pleased.

deneral education from fourth srade on. No current signs, key-strokes representing primitives have been<br>computer language comes close to this in affording designed to suggest what they mean-e.g. simplified machine interaction while enrichins human thought.

#### What is APL?

The embrsonic notation, published in  $9999$ lansuase. 1962, by Kenneth Iverson brousht clarification and 1962, by Kenneth Iverson prousht transformation and<br>consistency – to diverse notations then used in primitives, like those above, approximate the losic<br>applied mathematics. Several years passed before repertoire of a first Prosramins Lansuase) at IBM Corroration.

best known in Eurore and Canada.

In U.S. schools and colleges APL has been simple ideas simple<br>little noticed amid the BASIC din. To appreciate **[continued on page 3]**<br>APL one needs an APL terminal. But, to purchase an APL terminal (about \$200 extra) educators needed to arrreciate APL: CATCH-22.

#### New Concerts

Come all se Presidents, Deans, Principals, School Boards, sit at my APL terminals was well as seneral<br>why APL is uniquely suited to needs in seneral education. Let's talk about computins as a vehicle to an ACM SIGPLAN conference in June, 1978)

DEFINE' AVERAGE : (+/a) + Pa' UeAeAVERAGE UeDATAe?15f9 474922237991949  $5.4$ 

) SAVE

Lines not indented are output from the computer.<br>DEFINE is Iverson's famous "forming function" which converts function specifications into machine prostems. The symbol w is a place-saver, a<br>stand-in for any arsument one misht pass to the function: AVERAGE. The variables of APL are lists or strinss or rectansular arraws of arbitrarily many dimensions. DeX is a command to display X. The computation proceeds from right to left so that DATA for bringing this to the Editor's attention.] is displayed first.

In only three lines I specified a procedure named: Average, ran this procedure with an<br>argument, assigned a variable (A) to be the result named: and displayed its value. Finally, I saved both the variable and the procedure in my private library. Gone are: DIMENSION, PRINT, READ, DO, GOSUB, NEXT, LOAD, LINK, MAP... APL eliminates all this. Memory allocation is automatic, type declarations  $RTP$ unnecessary.

Many APL concerts are new, not only to automatic computation but new also to the way in which computation is conceived.

#### Primitive Functions

the meaning of such "primitive functions" and learnins to combine these to produce new functions suited to tasks required for a particular subject.

A well-chosen set of primitive functions sives APL is a sraceful notation suited for arrication to APL its expressiveness. Like international road

 $\phi$ (REVERSE)  $\phi$ (SORT-UP)  $\phi$ (TAKE)  $\psi$ (DROP)

Ue44Ue0UeDATAL4UeDATAJ What is APL?<br>APL is both a notation and a prostamins  $999997744432221$ 

The basic meanins of a dozen or so APL primitives Prostamins Lansuage, at ion currences.....<br>APL is interactive,terse, and powerful. In can be learned in a few hours. These tokens are<br>commerce there's a hish demand (relative to supply) <sub>useful</sub> in ordinary conversation. I for APL programers) pay is high because programers to an awkward:"A is B with its components taken in<br>wielding APL power can be so productive. APL is <sub>reverse</sub> order". I prefer teachers who express simple ideas simply and sussestively.

# **NOTABLE AND QUOTABLE**

#### John Backus Leader of the original FORTRAN developement team

(Commenting on current trends in FORTRAN extensions

I'm not in favor of any of them. I think conventional languages are for the birds. They're really low level languages. They're just extensions of the way Westerlanguages. von Neumann computer, and they keep our noses pressed in the dirt of dealing with individual words and computing addresses, and doing all kinds of silly things like that, things that we've picked up from programming computers; we've built them into programming languages; we've built them into FOR-TRAN; we've built them into PL/I; we've built them into almost every language. The only languages that broke free from that are LISP and APL, and in my opinion they haven't gone far enough. [from R. L. Wexelblat, ed., History of Programming Languages, New

THE SPECIAL CHARACTER SET PAGE 1 OCTOBER 15,1984

THE SPECIAL CHARACTER SET October 15, 1984 No.8

Copyright(c)1984, Digital Equipment Corporation. All rights reserved.

It is assumed that all articles submitted to the editor of The Special Character Set or his representatives are with the author's permission to publish in any DECOS publication and that the author has the right to grant such permission. These articles are the responsibility of the authors and, therefore, DECOS, the **APL** Special Interest Group, the Digital Equipment Corporation, and the editor assume no responsibility or liability for articles or information appearing in The Special Character Set. The views expressed are those of the authors and do not necessarily express the views of DECUS, the APL Special Interest Group, the Digital Equipment Corporation or the editor.

The Special Character Set is the official publication of the APL Special Interest Group of the Digital Equipment Computer Users Society. Unsolicited manuscripts are welcome.

For subscription information and an application, contact:

> Membership Services DECOS 249 Northboro Road BP02 Marlboro, MA 01752

APL SIG STEERING COMMITTEE

Chairman: Library Larry LeBlanc Teletype Corp. 2330 Eastern Ave. Elk Grove, IL 60007 312-860-8181

Coordinator: Susan Abercrombie Ventrex Laboratories 217 Read Street Portland, ME 04103 207-773-7231 Standards

Representative: OPEN

Newsletter

Editor: Symposia Douglas Bohrer Bohrer and Company 903 Ridge Road Suite 3 Wilmette, IL 60091 312-251-9449

OPEN

Coordinator:

European Contact:

Jean-Pierre Barasz BARTS 54 Rue d'Amsterdam 75008 Paris, France 33-1-633-3297

## STYLE SHEET

by Douglas Bohrer Bohrer and Co. 903 Ridge Rd Suite 3 Wilmette, IL 60091

We look forward to your contribution to The Special Character Set. Your cooperation on a few matters of style would help get the newsletter out on time. The newsletter staff is all volunteer and the time you save us is appreciated.

#### Set-Up

Basically, your contibution should look like this article. Use black ink. Type your text single spaced. Use only one side of each sheet of paper. Skip one line between paragraphs. Set your margin at 4 3/8 inches wide. For type with 10 characters per inch, you would have 43 characters per line. For type with 12 characters per inch, you would have 52 characters.

#### Titles

Please start the title of your article on the left margin using all capital letters. Skip one line, then put your name, title, firm and mailing address. (You may omit your title, firm and mailing address for reasons of modesty, privacy, shame or whatever.) Sub-heads in your article should begin at the left margin with a blank line above and below them.

Letterhead will not be reproduced. Drawings should be either 4 3/8 or 9 inches wide.

## Commercial Guidelines

The newsletter will follow strictly the guidelines related to the non-commercial nature of DECUS. If you have any questions on these, please contact the newsletter editor or the DECUS office.

 $\smile$ 

# CONTENTS

GOOD NOTATION IS A GOOD TEACHER ........ <sup>1</sup> NOTABLE AND QUOTABLE ................... <sup>1</sup> AND THEN THERE WERE 3 ....... , , ... , ..... 3 NEW DEC APL PRODUCT MANAGER ............ 3 APL AT ANAHEIM ......................... <sup>3</sup> A PLOTTING WORKSPACE ................... <sup>6</sup> LARGE DATABASE HANDLING WITH APL-NET.. 13 ADVERTISING UNLIKELY .................. <sup>16</sup> DECUS EUROPE LETTER.....................18 US SUBSCRIPTION REPORT................19 DECUS AUSTRALIA LETTER...................20 SURVEY RESULTS ..................... , .. 21 DEAR APL FANATIC.......................22

#### SUITE TERMINAL

The terminal for our hospitality suite in Anaheim will be an LA12-AB with APL keycaps provided by Bruce Hunter (617-493-4963), DEC's marketing wizzard for the Correspondent. The LA12 comes standard **with**  an APL character set. APL keycaps are slightly  $\text{extra.}$ 

# AND THEN THERE WERE 3 Douglas Bohrer Editor, The Special Character Set

Kevin Walker, formerly an APL SIG Steering Committe member, has accepted a position with Digital Equipment Corporation. As a result, he has resigned his Steering Committee position. We are down to 3 Steering Committee members. We are getting dangerously close to a forced merger with another SIG. If you plan to attend a U.S. Symposium in the next year you could become a Steering Committee member, with emergency powers for life. The current Steer-<br>ing Committee is prepared to be very flexible on your duties. We will need someone to represent the APL SIG at various committee meetings at the Symposia. If you can help, please contact Doug Bohrer at 312-251-9449, Sue Abercrombie at 800-341-0463 or Larry LeBlanc at 312-860-8181.

NEW DEC APL PRODUCT MANAGER Douglas Bohrer Editor, The Special Character Set

Dave Quigley has been named APL Product Manager for Digital. He replaces Roger Matus, former DECOS APL SIG Chairmen. Roger has gone on to other duties within DEC. Dave promises enhanced cooperation with the SIG. He says that a lot of engineering effort is going into VAX-11 APL enhancement. Dave refused to confirm or deny rumors that STSC is working on an APL for the Rainbow. He did say that he would be happy to help with questions on DEC• s APL products for the VAX and DEC-10/20. His address is ZK2-3/Q08, 110 Spit Brook Rd., Nashua, NH 03062,phone 603-881-2343,

Turning to another Digital development, Greg Adams, a DEC RT-11 guru, mentioned the "possibility" that APL would be one of the "national character sets" implemented on the PRO under RT-11 while answering questions at the DECUS EUROPE Symposium in Amsterdam. If it happens, your editor will try to be a field test site.

APL AT ANAHEIM Susan Abercrombie Ventrex Laboratories 217 Read Street Portland, Maine 04103

At Anaheim, the APL SIG is still small, but still high quality. We are repeating two sessions which played to enthusiastic audiences in Cincinnati. An introduction to APL will highlight the reasons for using APL and a discussion of the applications for which APL is especially well suited, together with a brief tutorial. A panel on the (nearly) free APL interpreters available through DECUS (APL-11 for RSTS, RSX, and RT; SCI-APL for VAX) will describe these products and give users a chance to discuss them with experts.

DIGITAL (remember them?) has scheduled a session to discuss the features of VAX-11 APL. DEC's presentations on this product have been excellent in the past, and we haven't had a DEC session for several symposia, so this should be of particular interest.

We will try to have an APL terminal available to allow us to give hands-on demonstrations using one of the exhibit hall VAX systems.

California or bust!

# GOOD NOTATION [continued from page 1)

Array Thinkins

While LISP and LOGO encourase users to think in white its and bood encorrect social versions or encourases users to think in terms of rectansular arrays. Such data structures commonly arise in physics, ensineerins, social science... Observe, Please, how easily one may manipulate arrays with APL primitives:

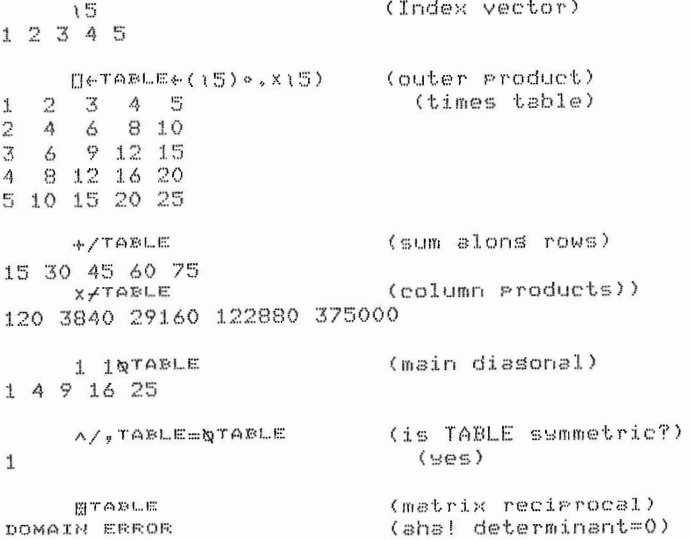

Swlvester, renowned teacher and father of matrix alsebra, would surely find existential Joy in APL.

#### Operators and Insight

Most iterative loops which one would need to write in FORTRAN, BASIC, or PASCAL are eliminated by APL OPERATORS e.s.

> $\setminus$ (SCAN)  $\bullet$ , (EACH-WITH)  $/(REDUCTION)$

(EACH-WITH) was used above to create a<br>multiplication table. To sum a list-of-numbers to create multiplication table. To sum a fist of number<br>simply write: +/LIST. A loop is implicit. It is<br>as if the function +/1 2 3 4 is evaluated<br>recursively as follows:

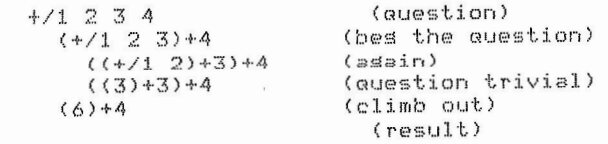

APL allows recursive definition i.e. function This function uses .= (each-with comparison) and entail the function beins (index-in) -e.s. seecifications mes specified (BASIC and FORTRAN do not). An explicitly recursive function equivalent to +/ could be designed as follows:  $\mathbb{R}$ A trivial case occurs when only two numbers are to The design of INDEX is perhaps not obvious at a be added:

DEFINE 'ADD : QE15 : QE23'

Then the seneral case is handled by:

DEFINE'SUM!(SUM "1+a)+"14a:2=fa:ADD a'

This is an IF-THEN-ELSE construction which says, almost literally; SUM all but the last number,  $\frac{1}{100}$  and terms in a list:<br>that to the last number,  $-14\omega$  :UNLESS only two numbers remain, 2=fw:THEN(in that case) the result is ADD w. This suspenseful mode of reasonins may seem stranse to a neophyte but RECURSIVE THINKING is How does this work? Let's find out. Turn on the a rowerful raradism, well worth rracticins. I call OBSERVE feature.<br>this "the art of bessins the question" Douslas Hofstadter spends much of his book (Godel, Escher and Bach) extolling this art. So often recursive sumport<br>functions provide easy and clear solutions, sumportions<br>Recursion is absolutely essential in any notation and the control of suited to seneral education.

The duadic primitive, [(FLOOR) returns the smaller of its two scalar arsuments. Substitute L in place of + in the sbove example. Then you will<br>see that L/LIST returns the least member of LIST so that L/ is (MINIMUM-OF), x/ is (PRODUCT-OF) While FUNCTIONS chanse data into other Z++/(21Y)/Y and so  $O17<sub>0</sub>$ data, OPERATORS chanse functions into other<br>functions as in: Sin x=-Cos x'. The ' (derivative) acts upon the function to its LEFT to chanse it into sumon [1] 1 0 0 1 0 0 0 0 0 1<br>another function. The symbol / represents an<br>Opthere in the symbol / represents an DEEATOR analasous to the family of the family of the family of the family of the family of the family of the family of the family of the family of the family of the family of the family of the family of the family of the f I had never noticed a kinship SUMODD [1] 9 9 7 between SUM-OF and MINIMUM-OF nor had I appreciated ans distinction between orerator and function. Z++/(2(Y)/Y Gifted teachers dispense pearls of insisht.

If B is any Boolean vector (1s and Os) Then SUMODD [1] 25 deMorsan's theorem is expressed:

 $(\wedge/\mathbb{B}) = \vee (\vee/\wedge \mathbb{B})$ 

teachers find vivid wass to express important ideas.

#### Brevits and Wit

To further demonstrate the nimble brevity APL consider:

DEFINE 'INDES:  $(\wedge \neq () \wedge \omega) \Phi \omega \circ \ast = \alpha$ ) | 1'

This useful function returns the startins index the risht hand strins in the left hand strins.

De FETER FIPER PICKED' INDEX 'PICKED'

 $13$ 

FEETER! 1 PTP

slance but when the alsorithm has once been<br>understood, (10 minutes reflection), one has acquired insisht which is immediately transferable, INDEX becomes an idiom of the lansuase. To Produce the Prosram INDEX without APL's elesent OPERATORS, one needs to construct a loop within a loop (See Niklaus Wirth, Scientific American, Sept 84)

Here is an utterly trivial function to sum the

## DEFINE 'SUMODD: +/(2|a)/a'

**) OBSERVE** SUMODD ?10F9

9999999999 SUMODDT10F9 9829848627

 $\lambda$ 

25

The OBSERVE feature reveals each minute ster in a  $(2000)$  mean: AND OR NOT) Before I saw this element computation. Sumply uses 21 (modulo-2) to<br>expression, I had trouble remembering deMorgan's locate odd terms then uses / (LOGIC-COMPRESS) to<br>theorem. Now I could never f two suises as(losical-compression) and - as (sum-reduction). Flease compare this expression, sumorr, with corresponding programs in lines) /FOURTH(8 lines) LISP(6 PASCAL, BASIC(16 оŤ lines) siven by Lawrence Tesler, Scientific American Sertember 84. How can we admire 16 lines of BASIC for such an utterly trivial function? The very concept of a function which takes an arsument and returns a value is absent in BASIC. If brevity is<br>the soul of wit, BASIC is dimwited indeed. I'm  $\alpha$ <sup> $\rho$ </sup> attracted by teachers with a trenchant wit.

# THE SPECIAL CHARACTER SET PAGE 4 OCTOBER 15, 1984

## In Classroom and Laboratory

Had I a class already prepared for APL by no more than three class reriods, I could write on the blackboard for note-takers:

# $\text{POLY}$  (  $\omega\circ$  ,  $\texttt{x}\upharpoonright\texttt{f}\alpha$  ) + ,  $\texttt{x}\alpha$

while explaining that this is the rolynomial<br>function with coefficients given-by-a. I could demonstrate:

0+1 1 1 POLY 0+X+1 2 3 4  $1 \t2 \t3 \t4$ 3 7 15 21

is a trirle benifit<br>. 1) I provide an There from such comportment. I arovide an unambistuous definition. 2) I teach a worthwhile notation while usins it in context. 3) I show how to automate a computation. NO OTHER COMPUTER LANGUAGE CAN BE USED<br>IN THIS WAY, APL can be woven into the warp of a subject. BASIC, FORTRAN and PASCAL can not! A<br>fabric woven with hemp woof and silk warp could have small arreal. Iverson's direct definition notation is a "meta-APL" which supresses computer details and abets clear, uncluttered exposition.

## "APL is difficult"

To imagine that APL is difficult because it uses a dozen or so exotic new symbols is to be<br>missuided. One misht as well conclude that the difficults of mathematics stems from its use of the Greek alphabet. APL, like mathematics, is difficult because thinkins is difficult. We need all the help we can set from intellisent notation. APL. primitives are metaphores worth learning and sharins, quite apart from their use in automatic computation.

If sou don't use international SYMBOLS, sou will need Provincial RESERVED-WORDS. In APPle-soft BASIC, for example, I can't name a<br>variable: DATA , it has to be: DATA% . But that<br>won't work either because this would be interpreted:  $\overline{a}$ But that D AT AZ because AT is a RESERVED-WORD and<br>Apple-soft isnores blanks!? What is worthwhile This is an unwelcome kind of about this? difficults) havins nothins to do with ideas.

In APL one may name variables and functions however one pleases-els.

#### SLOPE&FIT CAPITAL AND CORN

I use underlines, for readability, to distinguish functions from variables at a glance but the<br>language does not require this. If the task at hand involves only + and x then other primitive functions simply don't exist. It is still true that:  $2+2\times2$ 

Ă

Consequently one can use Consequences on the two the two seconds of the second consequence of the second of the second of the second of **APL** from hours reading and practice at a terminal). In this sense APL is by far the easiest extant language to use. On the other hand, because the notation is so rich and rowerful, it is difficult to mester. That makes it interesting.

#### The Future of APL in Education

In some of our finest Universities APL has flourished for sears in undersraduate instruction and in sorhisticated research (e.s. Harvard, Yale, UC Berkeles).

Now APL is flourishing in rersonal computers. Hish cost which inhibited APL use in academia has all but vanished. Already there are four APL interpreters to run on bis blue's PC. Other versions will run on Motorola 68,000 micro machines (e.s. Macintosh, Ampere) The Ampere machine is a<br>marvel of advanced technolosy(Japan) it has APL in ROM, 256 kbytes of RAM and a mineature disk (400 kbste). This, lar size, machine will retail for<br>about \$1500 (1984). We will see APL intesrated with vivid sraphics on the Macintosh and other PCs. A decision to introduce APL massively into seneral education is feasable NOW.

So we are back to CATCH-22. Powers with the purse in Education have never seen APL. Not one professor in fifts, I suspect, has any idea how computins misht be incorporated into class offerinss (I exclude computer science of course). Manu teachers feel a responsibility to do this but don't know how to besin. Others consider computers<br>irrelevent or worse. The way IS difficult. Computing can't simply be plunked onto an already over burdened curriculum. You don't make - 8 sucessful motion picture by photosraphins the Procenium arch from a camera cast in cement.  $Y_{011}$ don't simply translate text book equations into a computer lansuase; that does not work! That does not weave a presentable fabric. New weavers will write new texts.

#### HELP!

DEC company is agressively marketing – PRO computers to colleses. My campus just contracted<br>for 200 of these with (you suessed it) BASIC, FORTRAN, and PASCAL! From what I can learn, DEC company has no plans to develop an APL interpreter for the PRO. What a rits! Can someone out there in DECUSLAND sussest a respectable APL to run on the PRO under POS? Where misht one purchase a suitable character ROM for the PRO ?

# A Plotting Workspace

Paul Kobrin American Petroleum Institute Washington, D.C. 20005

This article describes the contents of a plotting workspace we use under VAX-11 APL. The functions in it are capable of turning a numeric vector or matrix into a scattergram on a character terminal.

The plotting function is called, simply enough, PLOT. It takes the vector or matrix to be plotted as its argument and returns an explicit result, a character array containing the graph. PLOT may be called from other functions or executed directly. When the epsilon symbol in it is converted to the more common execute primitive, it will run under non-DEC APL's.

Depending on how certain options are set, PLOT will produce a variety of graphs. If its argument is a vector, the elements are plotted as vertical values against the integers as the horizontal values. Similarly, if the argument is a matrix, each column is plotted separately against the integers. To the extent possible, a different print character is used for each column. Alternatively, if the numeric scalar .ZCOL exists, its value specifies the number of the column to contribute the horizontal values. For example, column 1 might contain x values while columns 2 and 3 contain two corresponding sets of y values.

The options are set by creating and initializing global variables all of whose names begin with an underlined character. . ZCOL, previously mentioned, is one such variable. Other global variables permit assignment of a title and axis labels, logarithmic scaling of either or both axes, choice of plotting characters and control of horizontal and vertical size of the graph.

In addition to the PLOT function and the five functions which it invokes, the workspace contains another function called EZPLOT which may be used to run PLOT. EZPLOT is niladic and does not return an explicit result. Its purpose is to provide a conversational, menu-based method of setting the global variables just described. EZPLOT contains a help capability which displays the character array EZPLOTHOW. Finally, the workspace contains a character array called PLOTHOW which describes the PLOT function.

*S*•"<sup>\*</sup><br>The <del>six</del> functions and two HOW variables in the workspace are displayed below. Following that display is a sample session using EZPLOT to generate a scattergram of one column of random numbers plotted against another column of random numbers. Note that the data vector Xis created before EZPLOT is run and is specified within EZPLOT.

# \*\*\*\*\*\*\*\*\*\*\*\*\*\*\*\*\*\*\*\*\*\*\*\*\*\*\*\*\*\*\*\*\*\*\*\*\*\*\*\*\*\*\*\*\*\*\*\*\*\*\*\*\*\*\*\*\*\*\*\*\*\*\*\*\*\*\*\*\*\*\*\*

# PLOTHOW

PLOT IS A MONADIC FUNCTION WHICH RETURNS AN EXPLICIT RESULT, A CHARACTER MATRIX WHICH CONTAINS A GRAPH. THE FULL FUNCTIONALITY OF PLOT IS AVAILABLE THROUGH THE CONVERSATIONAL INTERFACE FUNCTION EZPLOT. THE FOLLOWING DOCUMENTATION IS PROVIDED TO USE PLOT DIRECTLY, PERHAPS AS PART OF A LARGER APPLICATION. THE SPECIAL CHARACTER SET PAGE 6 OCTOBER 15, 1984

THE ARGUMENT OF PLOT IS A NUMERIC VECTOR OR MATRIX. IF A VECTOR, ITS ELEMENTS ARE PLOTTED ON THEY AXIS WITH INTEGERS ON THE X AXIS. IF A MATRIX, THE ELEMENTS OF EACH COLUMN ARE PLOTTED ON THEY AXIS WITH INTEGERS ON THE X AXIS IF THE SCALAR .ZCOL DOES NOT EXIST. HENCE, THERE WILL BE AS **MARY** CURVES AS THERE ARE COLUMNS IN THE MATRIX. IF .ZCOL IS ASSIGNED A NUMBER, THE COLUMN WITH THAT NUMBER IS PLOTTED ON THE X AXIS.

IF THE CHARACTER VECTOR .ZTITLE EXISTS, ITS VALUE WILL APPEAR AS A TITLE CENTERED ABOVE THE GRAPH. IF THE CHARACTER VECTOR .ZXLABEL EXISTS, ITS VALUE WILL APPEAR AS AN AXIS BELOW THE X AXIS. IF THE CHARACTER VECTOR .ZYLABEL EXISTS, ITS VALUE WILL APPEAR VERTICALLY NEXT TO THE Y AXIS.

IF THE VARIABLE .ZYLOG EXISTS **(ANY** VALUE), THEY AXIS WILL HAVE A LOGARITHMIC SCALE. SIMILARLY, IF .ZXLOG EXISTS, THE X AXIS WILL HAVE A LOGARITHMIC SCALE.

IF THE CHARACTER SCALAR OR VECTOR .ZCHARS EXISTS, EACH CURVE WILL BE ASSIGNED ONE OF ITS CHARACTERS AS A PLOT CHARACTER. THE FIRST CURVE GETS THE FIRST CHARACTER, ETC. IF THERE ARE MORE CURVES THAN CHARACTERS, THE CYCLE OF CHARACTERS IS REPEATED. DEFAULT CHARACTERS ARE PROVIDED IF THIS VARIABLE DOES NOT EXIST.

# **\*ita\*\*\*\*\*\*\*\*\*\*\*\*\*\*\*\*\*\*\*\*\*\*\*\*\*\*\*\*\*\*\*\*\*\*\*\*\*\*\*\*\*\*\*\*\*\*\*\*\*\*\*\*\*\*\*\*\*\*\*\*\*\*\*\*\*\*\*\***

## EZPLOTHOW

EZPLOT IS A CONVERSATIONAL FRONT END USED TO SET THE PARAMETERS OF PLOT, A FUNCTION WHICH GRAPHS ONE OR MORE CURVES ON A PAIR OF AXES. EZPLOT IS RUN BY ENTERING ITS NAME.

A MENU APPEARS OFFERING FOUR CHOICES. THE FIRST IS TO SET, ALTER OR DISPLAY THE VALUES OF THE GRAPHIC PARAMETERS. THIS MUST BE EXECUTED BEFORE A GRAPH CAN BE PLOTTED. THE SECOND CHOICE PLOTS THE GRAPH. THE THIRD CHOICE BRINGS UP THIS HELP TEXT. THE FOURTH CHOICE EXITS THE FUNCTION. THE REST OF THE TEXT DEALS WITH CHOICE 1.

ONCE CHOICE **1** IS SELECTED, DESCRIPTIONS OF THE 11 PARAMETERS ARE DISPLAYED ALONG WITH THEIR DEFAULT AND CURRENT VALUES. THE USER IS PROMPTED TO RETURN TO THE MENU BY TYPING O (ZERO) OR TO ENTER THE NUMBER OF THE PARAMETER TO BE ALTERED. IF **AN** INTEGER FROM 1 TO 11 IS ENTERED, THE USER WILL BE PROMPTED AGAIN, THIS TIME TO RETURN TO THE MENU BY TYPING **M,** TO RESTORE THE DEFAULT OF THE CHOSEN PARAMETER BY TYPING D, OR TO SET A VALUE BY TYPING IT . DO NOT ENTER A VALUE THAT LOOKS LIKE THE DEFAULT; TO GET THE DEFAULT, ENTER D. THE FIRST SEVEN PARAMETERS ARE FULLY DESCRIBED WHEN THEY ARE DISPLAYED. HENCE, ONLY THE REST WILL BE DISCUSSED BELOW. NOTE THAT ONLY PARAMETER 10 NEEDS TO BE SET; DEFAULTS SUFFICE FOR THE OTHERS.

PARAMETER 8 SELECTS PRINT CHARACTERS. THE FIRST PRINT CHARACTER IS FOR THE FIRST CURVE, ETC. CHARACTERS WILL BE USED IN CYCLE IF THERE ARE MORE CURVES **THAN** CHARACTERS.

PARAMETER 9 SELECTS THE COLUMN OF THE INPUT MATRIX WHICH WILL BE PLOTTED ON THE X AXIS. OTHER COLUMNS WILL BE PLOTTED ON THEY AXIS. IF NO COLUMN IS SELECTED (THE DEFAULT), ALL COLUMNS WILL BE PLOTTED ON THE Y AXIS AGAINST THE CONSECUTIVE INTEGERS ON THE X AXIS.

PARAMETER 10 IS THE NAME OF THE VARIABLE CONTAINING THE MATRIX OR VECTOR TO BE PLOTTED. VECTORS ARE PLOTTED AGAINST THE CONSECUTIVE INTEGERS. COLUMNS CORRESPOND TO CURVES.

PARAMETER 11 IS THE NAME OF THE VARIABLE TO RECEIVE THE GRAPH. THE DEFAULT, NO VARIABLE, DISPLAYS THE GRAPH ON THE SCREEN.

THE SPECIAL CHARACTER SET PAGE 7 OCTOBER 15,1984

An example illustrating the use of EZPLOT follows. We begin by creating a data vector which will be plotted.  $X$  1.LO.LO $(215)$ #.I060 " SINE CURVE EZPLOT EZPLOT 1. REVIEW/ENTER/CHANGE SETTINGS 2. GENERATE GRAPH 3. HELP 4. EXIT ENTER NUMBER .BX: 1 DEFAULT CURRENT 1. NUMBER OF VERTICAL DIVISIONS 21 21 2. NUMBER OF HORIZONTAL DIVISIONS 60 60 3. TITLE 4. X AXIS LABEL 5. Y AXIS LABEL 6. LOGARITHM ON X AXIS NO NO 7. LOGARITHM ON Y AXIS<br>8. PRINT CHARACTERS 0\*#+ NO 8. PRINT CHARACTERS  $0*#+$ 9. COLUMN NUMBER CORRESPONDING TO X AXIS 10. INPUT DATA VARIABLE 11. OUTPUT (GRAPH) VARIABLE ENTER NUMBER OF ITEM TO SET/CHANGE OR O (ZERO) TO RETURN TO MENU .BX: 10 ENTER M TO RETURN TO MENU WITHOUT SETTING/CHANGING ITEM. ENTER D TO RESTORE DEFAULT. ENTER VALUE OR TEXT (WITHOUT QUOTES) TO SET/CHANGE ITEM. X ENTER NUMBER OF ITEM TO SET/CHANGE OR O (ZERO) TO RETURN TO MENU .BX: 0 1. REVIEW/ENTER/CHANGE SETTINGS 2. GENERATE GRAPH 3. HELP 4. EXIT ENTER NUMBER .BX: 2

--•-- -- -- -· - -·-----·- -- - -- - - - ------ -- -- - -----------------

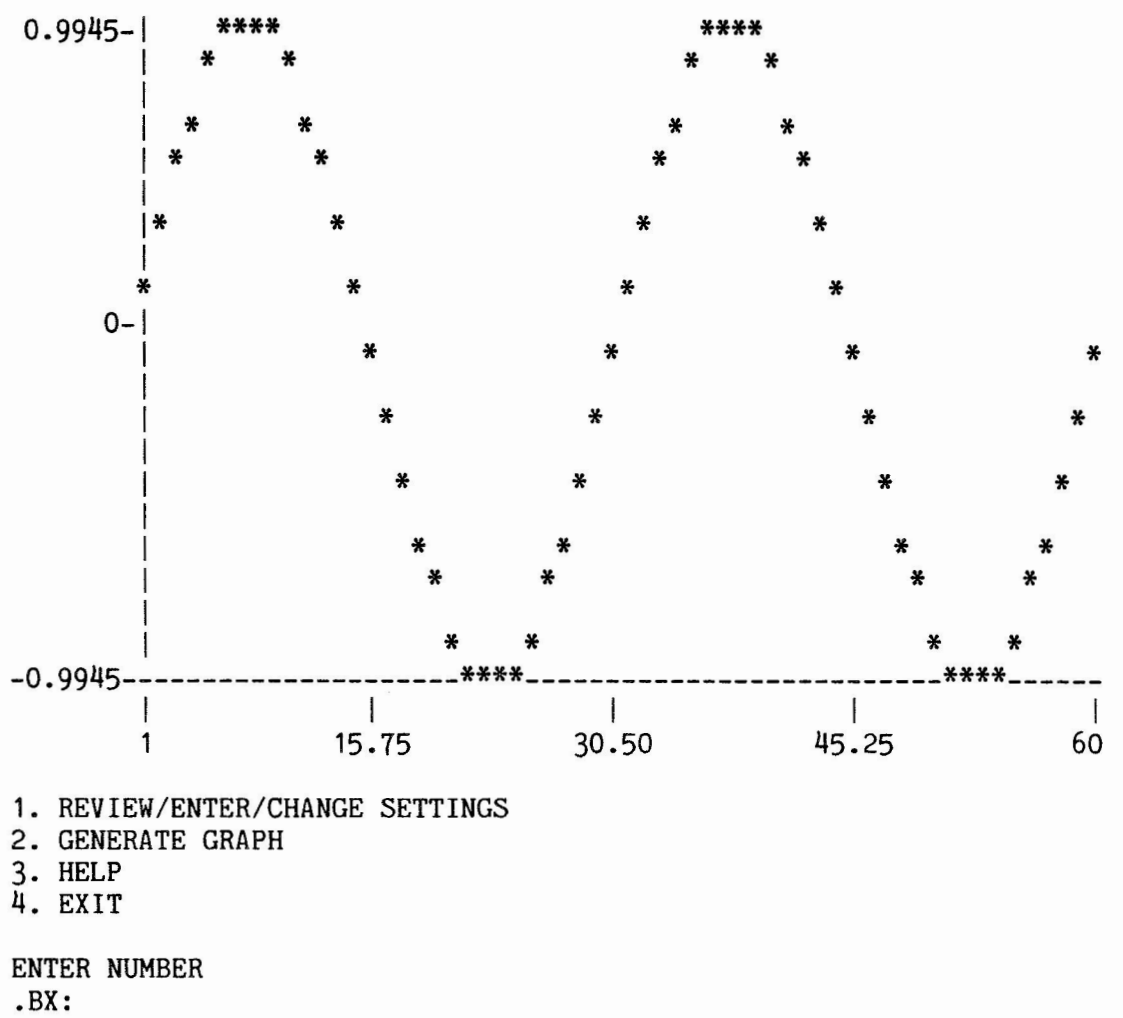

 $\overline{4}$ 

*VGRAF+PLOT DATA;NVDIV;NHDIV;V;K;U;D;DX;M;J;I;NCHARS;S;HPTS;HVALUES;INCR; VINCR;VVALS;VPTS* 

- [1] *AWRITTEN BY PAUL KOBRIN, OCTOBER* 1, 1982.
- [2] *RALL FUNCTIONALITY OF THIS PROGRAM IS AVAILABLE THRU EZPLOT,*
- [3] *AA CONVERSATIONAL INTERFACE.*

```
[4] NVDIV+21 
[5] \rightarrow (2*\BoxNC 1 4p'<u>V</u>DIV')/S1<br>[\bigodot NVDIV+VDIV
[9] NVDIV+VDIV - [7] S1:NHDIV+iO 
[8] +(2~[WC 1 4p 1fj_DIV')/S2 
       [9] NHDIV+HDIV 
[10] S2:+(2=ppDATA)/S3 
[11] DATA+((\rhoDATA), 1)\rhoDATA
[12] S3:+(2=[WC 1 3p'COL')/SKIP 
[13] DATA+(i(,pDATA)[1]) ,[2]DATA 
[14] +NEXT 
[15] SKIP:DATA[;1~1COL]+DATA[;1COL] 
[16] NEXT: V+1+S+0 <sup>-1</sup>+pDATA
[17] \rightarrow (2\neq NC 1 4p'VLOG') /HLOG
[18] DATA[;1+1V]+eDATA[;1+1V] 
[19] HLOG:+(2~[WC 1 4p'HLOG')/PASS 
[20] DATA[;1]+eDATA[;1] 
[21] PASS:DX+[1.5+(NHDIV-1)\times(DX+0.5\times K)*(K+U=0)+U+[/DX+JX-L/DX+DATA[j,1][22] D+1.5+(NVDIV-1)\times(D+0.5\times K)*(k+U=0)+U+[/D+SpD-L/,D+DATA[;1+1V][23] M<sup>\left(NVDIV,NHDIV\right)p<sup>'</sup></sup>
[24] M[j1]+'|'
[25] M[1;]+\cdots[~] J+1 
[27] NCHARS+'O*X+ov~~cu' 
[28] \rightarrow (2 \times \sqrt{MC} 1 5p^{\dagger} \text{CHARS}^{\dagger})/K2[29] NCHARS+CHARS
[30] K2:I+1 
[31] K1:+(1=p,1,  S+(S>0)/S+DX\times D; J=I)/JUMP[32] M[I;S]+(VpNCHARS)[J] 
[33] JUMP:+(NVDIV~I+I+1)/K1 
[34] \rightarrow (V \geq J + J + 1) / K2[35] GRAF+eM 
[39] GRAF+'','',' 1 ; 1 1 , 1 1 , 1 1 , 1 ',' 1 , 1 ',' ',(GRAF,[1]' 1 ),[1] 1 1 
[37] GRAF+((((GRAF,' '),' '),' '),' ') 
[38] INCR+(([/DATA[;1])-[/DATA[;1]) \div J +[NHDIV \div 15[39] HVALUES+(L/DATA[;1])+INCRx0,1J 
[40] \rightarrow (2 \times \sqrt{NC} 1 4p' \text{ }HLOG')/L1[41] HVALUES+*HVALUES 
[42] L1:HPTS+L10+1,(NHDIV¾J)x1J 
[43] GRAF[1+NVDIV;HPTS]+' I' 
[44] GRAF[2+NVDIV;,HPTS \cdot .<sup>-7</sup>5+19] + HCOMBINE HVALUES [45] VINCR + (([/D) - [/D + ,DATA[;1+1V]) + J + [NVDIV + 8
       [45] VINCR+((f/D)-L/D+-,DATA[;1+1V])¾J+LNVDIV¾8 
[V46] VV4L54\phi(L/D)+VINCR\times0,1J[47] \rightarrow (2\neq NC 1 \neq VLOG') /L2
[48] VVALS+*VVALS-
[49] L2:VPTS+L1,(NVDIV¾J)x1J 
[50] GRAF[VPTS;10]+'-' 
[51] GRAF[VPTS;19]+((J+1),9)pVCOMBINE VVALS 
[52] \rightarrow (2 \times \sqrt{NC} \ 1 \ 5p' \  \sqrt{TLE'}) /M1
 [53] +(0>D+0.5xNHDIV-pTITLE)/M1<br>[54] GRAF+(((10+fD)p' <sup>T</sup>),TITLE,(4+LD)p' '),[1]' ',[1]GRAF
[55] M1: +(2 \times \Box NC \ 1 \ 6p' XLABE\overline{L}^*)/M2[56] \rightarrow (0>D+0.5xNHDIV-pXLABEL)/M2
[57] GRAF+(GRAF,[1]' '),[1]((10+[D)p' '),XLABEL,(4+LD)p' '
[58] M2: +(2Z/WC 1 Sp'YLABEL')/0
[59] +(0>D+0.5\times NVDIV-pYLABEL)/0[iOJ GRAF+(( ( LD) p 1 1 ) ,!LABEL, (( (1+pGRAF)-NVDIV)+f D) p 1 1 ),' ',GRAF 
       \triangledown
```
\*\*\*\*\*\*\*\*\*\*\*\*\*\*\*\*\*\*\*\*\*\*\*\*\*\*\*\*\*\*\*\*\*\*\*\*\*\*\*\*\*\*\*\*\*\*\*\*\*\*\*\*\*\*\*\*\*\*\*\*\*\*\*\*\*\*\*\*\*\*\*\*\*\*\*\*

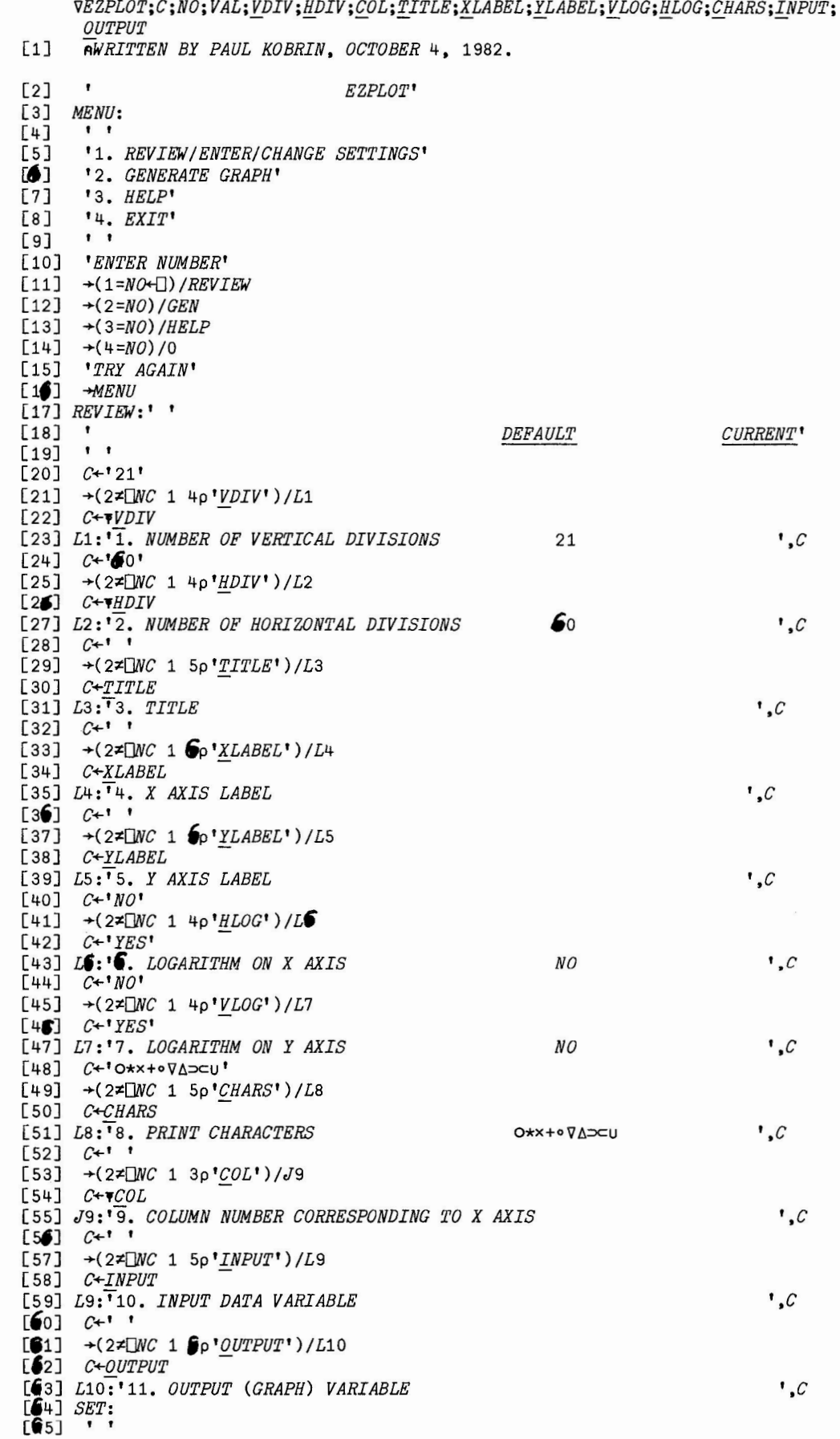

THE SPECIAL CHARACTER SET PAGE 11 OCTOBER 15, 1984

[66] 'ENTER NUMBER OF ITEM TO SET/CHANGE OR 0 (ZERO)' [~7] ' *TO RETURN TO MENU'*  **[83]** *NO+-(]*  **[69]** *+((NO>LNO)v(NO<fNO)v(NO<1)v(NO>11))/MENU* [70] I t [71] *'ENTER M TO RETURN TO MENU WITHOUT SETTING/CHANGING ITEM.'*  [72] *'ENTER D TO RESTORE DEFAULT.'*  [73] *'ENTER VALUE OR TEXT (WITHOUT QUOTES) TO SET/CHANGE ITEM.'*   $[74]$   $\cdot$   $\cdot$ [75] *VAL+.[!]*   $[76]$   $\rightarrow (('M' = 1 + VAL) \land 1 = pVAL) / MENU$  $[77]$   $\rightarrow$ (*I1,I2,I3,I*4,*I5,I6,I7,I8,K9,I9,I10)*[*NO*] [78] *-+MENU*  [79] *I1:+(VAL='D')/I11*  [80] *VDIV+~VAL*   $[81]$   $\rightarrow$ *SET* [82] *I11:C+OEX 'VDIV'*   $[83]$   $\rightarrow$ *SET* [84] *I2:+(VAL='D' )/I21*  [85] *HDIV+~VAL* cs,] *-:;.SET*  [87] *I21:C+0EX 'HDIV'*   $[88]$   $\rightarrow$  *SET* [89] *I3:+(('D'=1+VAL)A1=pVAL)/I31*  [90] *TITLE+VAL*   $[138]M1:$ [139] *C+2 27p'FUNCTION*  [140] *C[2;tp0UTPUT]+OUTPUT*  [141] ~OFX *C-* -  $[142]$  **[SINK+[EX 1 8p'FUNCTION'** [143] *-+MENU*   $[144]$ HELP: [145] *EZPLOTHOW*   $[146]$   $\rightarrow$ *MENU* V *+PLOT !INPUT'*  [91] *+SET*  [92] *I31:C+OEX 'TITLE'*  •\*\*\*\*\*\*\*\*\*\*\*\*\*\*\*\*\*\*\*\*\*\*\*\*\*\*\*\*\*\*\*\*\*\*\*\*\*\*\*\*\*\*\*\*\*\*\*\*\*\*\*\*\*\*\*\*\*\*\*\*\*\*\*\*\*\*\*; *VZ+CENTER X*   $[93]$   $\rightarrow$ *SET* [94] *I4:+(('D' =1+VAL)A1=pVAL)/I41*  [95] *XLABEL+VAL*   $[96]$   $+$ *SET* [97] *I41:C+OEX 'XLABEL'*   $[98]$   $\rightarrow$ *SET* [99] *IS:+(('D'=1+VAL)A1=pVAL)/I51*  [100] *YLABEL+VAL*   $[101]$   $\overline{\rightarrow}$ *SET* [102]I51:C+0EX *'YLABEL'*   $[103]$   $\rightarrow$ *SET*  $[104]$ *I***6**:  $+($  ( $'$ *D* $'$ =1+*VAL*) $\wedge$ 1= $p$ *VAL* $)$ /*I***6**1 [105] *HLOG+-'YES'*   $[106]$   $\rightarrow$ *SET* **[107]1'1:C+OEX** *'HLOG'*   $[108]$   $\rightarrow$  *SET*  $[109]I7$ : + (('D'=1+VAL) $\wedge$ 1=pVAL)/I71 [110] *VLOG+-'YES'*   $[111]$   $\rightarrow$ *SET* [112)171:C+OEX *'VLOG'*   $[113]$   $\rightarrow$ *SET*  $[114]I8$ : $+(('D'=1+VAL)$  $\wedge$ 1=pVAL)/I81 [115] *CHARS+-VAL*   $[116]$   $\rightarrow$ *SET* [117)181:C+OEX *'CHARS'*   $[118]$   $\rightarrow$ *SET*  $[119]K9:(('D'=1+VAL) \wedge 1=pVAL) / K91$ [120] *COL+~VAL*   $[121]$   $\rightarrow$ *SET* [122]K91:C+[]EX *'COL'*   $[123]$   $\rightarrow$ *SET*  $[124]I9:+(\frac{(D-1)VAL)}{1-pVAL}$ [125] *INPUT+VAL*   $[126]$   $\rightarrow$ *SET* [127)191:C+OEX *'INPUT'*  [128] *+SET*   $[129]I10:\rightarrow(('D'=1+VAL)\wedge1=pVAL)/I101$ [130] *OUTPUT+VAL*   $[131]$   $\rightarrow$ *SET* [132)1101:C+OEX *'OUTPUT'*   $[133]$   $\rightarrow$  *SET*  $[134]$ GEN: [135] +(2=[WC 1 *fp'OUTPUT')/Nl*  **[13']** *PLOT !INPUT* - [137] *-+MENU-*  $[1]$   $Z+(({14.5-0.5\times pZ})\rho'$  '),  $Z$ ,  $({14.5-0.5\times pZ+FORMAT}$   $X)$   $\rho'$  '  $\triangledown$ \*\*\*\*\*\*\*\*\*\*\*\*\*\*\*\*\*\*\*\*\*\*\*\*\*\*\*\*\*\*\*\*\*\*\*\*\*\*\*\*\* [1] [2] [3]  $[4]$   $L1:Z+(9,Z)\cdot(X\times1000\square|X)+(1000<|X)\times U\times c$   $0\cdot X+U+10\times3+L10\cdot(X=0)+|X|$ [5]  $Z+(Z=1)$  ')/Z *VZ+FORMAT X;U*   $Z + 0$  $+( (1000 > |X) \wedge X = |X|) / L1$ Z+0+((3-L10⊗|X)×(1000>|X)^0.001≤|X)-3×(0.001>|X)v10000000≤|X  $\nabla$ \*\*\*\*\*\*\*\*\*\*\*\*\*\*\*\*\*\*\*\*\*\*\*\*\*\*\*\*\*\*\*\*\*\*\*\*\*\*\*\*\* [1]  $[2]$   $2+1$ [3] [4] *Ll:Z+Z.CENTER* X[I]  $[5]$   $\rightarrow (N \geq I + I + 1)/L1$ *VZ+HCOMBINE X;N;I N+-pX+.X*   $I+1$ V \*\*\*\*\*\*\*\*\*\*\*\*\*\*\*\*\*\*\*\*\*\*\*\*\*\*\*\*\*\*\*\*\*\*\*\*\*\*\*\*\* [1]  $Z+(9-pZ)p'$  *'*),  $Z+FORMAT X$ *VZ+RTJUST X*  V \*\*\*\*\*\*\*\*\*\*\*\*\*\*\*\*\*\*\*\*\*\*\*\*\*\*\*\*\*\*\*\*\*\*\*\*\*\*\*\*\* [1] *N+-pX+.X*   $[2]$   $Z+1$ ' [3] [4] *Ll:Z+Z.RTJUST X[I]*   $[5]$   $\rightarrow (N \geq I + I + 1) / L1$ *VZ+VCOMBINE X;N;I*   $I+1$ V  $\overbrace{\phantom{aaaaa}}^{\phantom{\dag}}$  $\smile$ 

THE SPECIAL CHMACTER SET PAGE 12 OCTOBER 15,1984

# LARGE DATA BASE HANDLING WITH APL-NET, A HIGH-PERFORMANCE APL SYSTEM FOR THE DECSYSTEM-20

by Jean-Pierre Barasz Business Applied Real Time Systems (BARTS) 54, rue d'Amsterdam 75009-Paris, FRANCE

# Abstract

**CALER** 市建

4.446

APL systems are rarely used as a support for large data bases, for efficiency reasons. This paper will attempt to show how a powerful file system and a well designed set of APL extensions can provide a means to efficiently create, maintain and query large data bases.

# Introduction

Handling large data bases in APL (up to several hundred million bytes) involves 2 different processing phases:

- the loading phase, which typically<br>involves reading and processing reading and processing sequential files generally produced in non-APL environments, inverting the file, selecting data, numeric conversion etc..., and storing the reorganized data in some APL-oriented file structure designed to facilitate the query and/or the maintainance of the data base.
- accessing the data base, possibly with simultaneous updating and querying.

This paper presents selected features of APL-NET, a high-performance APL system for the DECSYSTEM-20, and shows how they can be used effectively in these 2 phases of large data base handling.

## Interpreter Performance

APL has an undeserved notoriety for being slow compared to compiled languages, as it is interpreted. Although an APL system must analyse statements before executing the machine instructions that perform the prescribed functions - whereas a compiled system separates the 2 phases and does the analysis and code production phase only once - the parallel array processing characteristic of APL can in many cases completely eliminate this disadvantage. In addition, there are important variations in the internal speed of different APL system implementations, as well as in the performance of different language compilers. Speed ratios of 2 or 4 to l are not uncommon.

# Parallel Processing

The key to efficient processing in APL is processing large chunks of data in parallel. In order to execute a primitive function, for example  $A + B$ , an APL system will do the same amount of work to analyse the statement (and possibly, in some implementations, produce machine code), whatever the size of A and B. The actual machine resources needed to execute the addition function, however, are proportional to the size of the result of the operation. The "work" involved in analysing the expression, checking for argument conformability, obtaining space for the result, etc. in a good APL interpreter represents 200 to 300 machine instructions. In some implementations, it may be a good deal more. The work in doing the actual addition of two elements is typically 4 to 10 machine instructions. An easy computation shows that in adding 2 scalars, the interpretation cost may be 100 times the actual execution cost, in the worst case, whereas in adding two 1000-element arrays, the interpretation cost may be only a negligible percentage of actual execution cost.

Although most APL systems have relatively good performance in the interpretation of some primitive functions, less care has been given to the power and efficiency of such features as file systems. In applications where files are small or file access rare, the efficiency of file systems is not important, but the weaknesses of such systems prohibits their use when the amount of data gets large.

Background on APL File Systems

Relatively early in the evolution of APL systems, the need for a means to store data external to the workspace arose and was met by file systems such as APL\*PLUS (trade mark of S.T.S.C.), and I.P. SHARP's. These file systems, which have served as models for many of the file systems developped since, gave only partial solutions.

In a manner conforming with APL "philosophy", those file systems did away with "job control language", logical or physical disc space allocation and various other esoteric systemdependent features. They allowed the storage of APL arrays with all their attributes (rank, type and dimensions), concurrent update access by several<br>users, and sophisticated access protection sophisticated access protection mechanisms.

Despite their qualities, these file systems had two important weaknesses: the addressing of data components of APL files, and the means to access "non-APL" files produced by other systems.

# APL-NET File System and Extensions

APL-NET allows handling of large data bases, thanks to its key system for APL files, various other enhancements of the file system and other system functions that allow efficient parallel processing of large chunks of data.

#### Keyed Files vs. Sequential Component Files

In "sequential component" file systems, the addressing of the data stored in the file is through component numbers, a set of contiguous integers starting at 1. It is not possible to delete file components other than at the beginning or end of the file; applications must replace deleted components with empty arrays, although this technique only partially releases file space.

The component number can rarely be used directly as a meaningful "key" into the data base. This means that access mechanisms such as indexes, hash-coding, etc. must be written in APL code. Maintaining file indexes or keys at the application level, in APL code, has two major drawbacks:

- inefficiency since the cost of accessing<br>one component grows rapidly as a one component grows rapidly as a<br>function of the total number of function of the total number of<br>components, since APL code must be components, since APL code must interpreted for each file access.
- fragility in case of system crashes, where the application-maintained indexes may not correctly reflect the state of the data in the file in case it was being updated at the time of crash.

APL-NET provides a much more sophisticated file system for APL components, called "keyed APL component files". As in the APL\*PLUS file system, the file is made up of "components" containing APL arrays. The components are time-stamped and signed with the user number of the last component writer. File accesses are controlled with an access control matrix specifying individual access rights for each authorized user or user group. The file system is internally interlocked to allow simultaneous<br>multiple user update. It also provides an multiple user update. interlocking mechanism at the user level as a system function. Where the APL-NET file system differs from APL\*PLUS is in the "key" system and the support functions. To each component is associated a key. The key is either a 1- to 13-digit integer scalar, an integer vector of less than 30 elements, or a character vector of less than 120 elements.

In addition to the system functions that allow reading, writing or removing (multiple) components, APL-NET provides functions to manipulate and count the keys, give subsets of keys between specified boundaries, query the neighbors of a given key, sequential access, appending, etc.. All in all, 30 system functions are associated with file management.

The "keyed" file system allows users to directly implement complex access schemes by using the component key as meaningful data (part number, customer number, etc...). The (internal) management of the keys and data has no inherent limitations other than the physical disc space. There is no "reservation" of space for the keys or data. Disc space is released to the system as components are removed or replaced by smaller ones.

Applications using the keyed file system are simpler to write and maintain, more secure, and more cpu efficient than comparable ones using the less sophisticated APL\*PLUS-like file systems.

## External Files (Non-APL)

We have seen how the APL-NET keyed files can serve as a support for large data bases, but before using a data base, it must be built from data files generally "external" to the APL system.

 $\overline{\phantom{0}}$ 

 $\searrow$ 

To build the APL files from external files, one must have the possibility either to access external files from APL, or to access APL files from other environments (COBOL, FORTRAN, etc.). In most APL systems that allow access to external files from APL, the process is generally too expensive for large data bases, as reading and processing records one at a time turns out to be exactly the kind of process where APL is not very efficient. In systems where APL files may be accessed and built from other languages, it is possible to write the data base loading programs in another language, although such programs are often "use-once and modify" type of programs, typically what APL is supposed to be good at, but not "batch-oriented languages". The machine efficiency is traded for programmer inefficiency.

APL-NET has solved the external file access problem by providing the following features.

At the choice of the programmer, an external file may be viewed as a sequential collection of fixed-length bit, word, ASCII-character records, as a set of (possibly non-contiguous) pages, or as variable length ASCII-character records terminated by line-feed characters. The way a file is viewed and record length (where applicable) is determined is through the parameters of the single system function  $\Box$ FOPEN, which is used to create, open, or supersede an existing file. A file may be simultaneously open in different modes on several channels.

Accessing data may be sequential or direct, even for variable length ASCII files! An arbitrary number of records may be read (or written) in a single call to the FREAD (or *OFWRITE)* system function(s). Reading multiple records yields matrix result, except for variable length ASCII files, where a vector containing embedded "new-line" characters is returned.

End-of-file processing is easily performed, since the **CFREAD** function will return a "short" matrix or vector if fewer than the requested number of records exist beyond the requested **first** record. The powerful APL-NET error trapping mechanism may be effectively used to detect and process the<br>end-of-file condition, which sets an error event if one attempts to read sequentially after having reached the end of the file.

Hence,

## 1000 DFREAD 1 0

will read a thousand (or fewer) records from the file opened on channel 1 at the current file position, and

10 OFREAD 1, I

will read 10 records starting with record number I.

Example of control logic for processing a sequential BU-character record ASCII file "chunks" at a time:

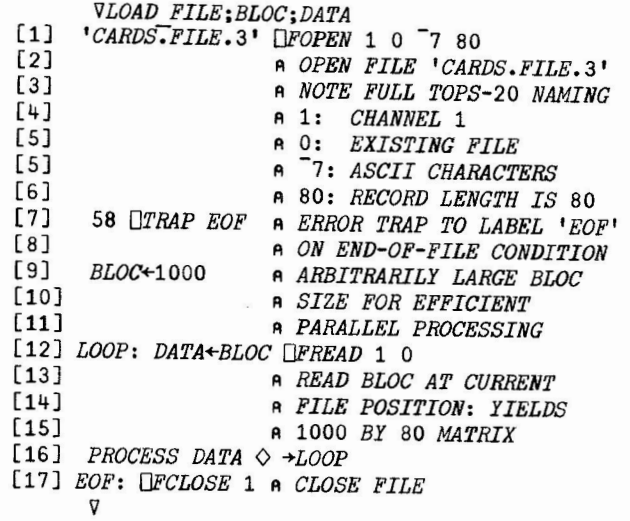

Heading records "chunks" at a time is 10 time faster in APL-NET than the fastest APL program that reads records one at a time to build the matrix!

Processing Variable Length Record ASCII Files

APL-NET has numerous system functions which may be useful to efficiently process variable length<br>ASCII files. In many cases, the input file is In many cases, the input file is composed of heterogeneous records, perhaps of differing length. Without the system functions discussed below, it would be difficult to process such a file in large chunks to benefit from APL's inherent efficiency whenever parallel processing can be used.

As discussed before, APL-NET permits reading several records at one time from a variable length record ASCII file with a single call to the *OFREAD* system function. This yields a character vector with embedded "new-line" characters as record delimiters. APL-NET provides a system function, *OSTACK*, and its inverse, *QUNSTACK*, which can be used to transform a vector into a matrix and vice-versa, by specifying delimiting and filling characters. The delimiting character is the **character** which separates individual "records", and the filling character is used to pad on the right the matrix rows made up of "short" records. Example:

*JOHN\* SAM\*\* PETER ELSA\**  4 S *A+'I\*' OSTACK 'JOHN/SAM/PETER/ELSA' A pA* 

Using the "new-line" and "space" characters as delimiting and filling characters, respectively, allows breaking up the records of a variable length ASCII file into a matrix which can be processed efficiently. Example:

*pDATA*<sup>+</sup>'<sup>6</sup> ' *OSTACK* 1000 *OFREAD* 1 0

1000 125

if the longest record is 125 characters long.

TISTACK is 7 times faster than a similar routine written in APL.

A frequent problem with loading a data base is the selection of specific records for appropriate processing. APL-NET offers a system function, *OSEARCH,* used for string searches, which accepts a data argument of arbitrary rank, The search argument, a vector, is looked up in each row of the data argument. The result is of the same shape as the data argument and contains a l one in the corresponding leftmost position(s) of the data argument where the search string is matched. Appropriate processing of the result of the search yields a powerful selection mechanism. Example:

*A JOHN\*- SAM\*\* PETER ELSA\**  A **BSEARCH** 'SA' 0 0 0 0 0 1 0 0 0 0 0 0 0 0 0 0 0 1 0 0

*DSEARCH* may in many cases bring a significant increase in efficiency in data base loading and other selection processes.

Another frequent problem with data base loading is the numerizing of fields from the source file. APL-NET provides a system fucntion for numeric conversion, *ONUMERIC,* which works with a field description and a character matrix data argument, yielding the numeric values of the fields as result. Since the data is known to be homogeneous within the fields, the conversion algorithms are particularly efficient.

## Conclusion

A fast APL interpreter, with a good set of extensions including a powerful file system, is capable of running applications handling large amounts of data, provided care is taken to process data in parallel whenever possible, Such applications may run as well, if not better, than applications written in less powerful and user-friendly languages.

# ADVERTISING UNLIKELY Douglas Bohrer Editor, The Special Character Set

As the culmination of the "renegade editors'" advertising investigation, I drafted a policy and questionaire for distribution in Cincinnati. I showed advance copies to Mike York, DECUS Newsletter Coordinator, and the members of the ad hoc advertis**ing** committee. After making the changes they suggested, I had several hundred printed at my own expense. During the leadership conference on the Sunday before sessions began I showed the survey to several people including Charles Mustain, incoming Executive Board member and former Publications head. There seemed to be agreement that it was OK to pass it out.

Susan Abercrombie, an APL SIG Steering Committee member, was in charge of the DECUS Library booth on the display floor. She began distributing surveys at the booth on Monday morning.

The DECUS Management Council banned the questionaire on Monday afternoon. They did not have a copy of the questionaire at the meeting, nor did they ask for any input from Sue, me or anybody else. The stated reason for totally prohibiting further distribution was that the questionaire looked "officially sanctioned" and some members would mistakenly assume that the adoption of the proposed policy was all but inevitable.

I tried passing out the questionaire on Wednsday as I walked through the halls and had an outgoing DECUS Board member threaten me with expulsion from the symposium if I continued. As a result of all this activity, there were only 64 responses, which are summarized below.

The combination of negative board reaction and sizeable negative feedback on the responses to the questionaire make any change in the current advertising policy extremely unlikely.

Many people I talked to thought that the action banning the survey was ill considered. I have reprinted the questionaire so that you can judge for yourself. While the Management Council and Executive Board have the power to censor anything they choose to, I feel that banning independent questionaires on DECUS policy issues will stifle most organizational change. Procedures specifying what steps are needed to approve distributing such questionaires would be useful for the future.

#### ADVERTISING QUESTIONAIRE RESULTS

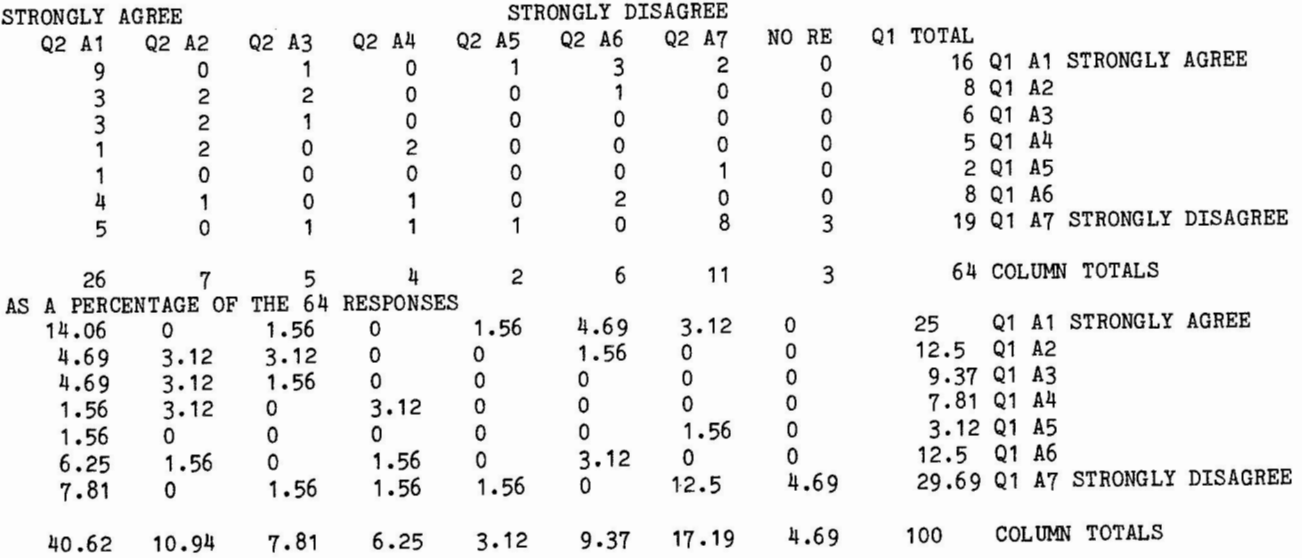

# DRAFT NEWSLETTER ADVERTISING POLICY

The following policy has been proposed to allow commercial paid advertising in DECUS Newsletters. The revenue would be used to lower subscription fees. Your- input will be helpful in considering whether or not this or any policy change with regard to advertising should be adopted. (So far only a few renegade editors have endorsed this proposal.)

# PROPOSED POLICY

1. A special exemption to the non-commerciality guidelines is granted to newsletter advertising sections. Advertising sections must be entirely separate from editorial content. The current policy banning commercialism remains in effect for all editorial content.

2. Acceptable advertising will contain information about products that work on or with Digital Equipment Corporation products. The products advertised may be Digital made or competing products as long as they are usable with some Digital made product. Newsletter editors are responsible for accepting advertising appropriate to their publications. Advertisers may appeal any exclusion to the Management Council.

3. Advertising fees will be set annually by the SIG(s) sponsoring each newsletter with the approval of the Management Council. The revenue will be used to offset production costs and lower subscription prices for newsletters. Money for advertisements must be paid in advance of the publication deadline for the newsletter direct to DECUS.

4. Foreign chapters. who reprint newsletters. will have the option of negotiating the inclusion of advertisements in their reprints or removing the advertising section.

# QUESTIONAIRE

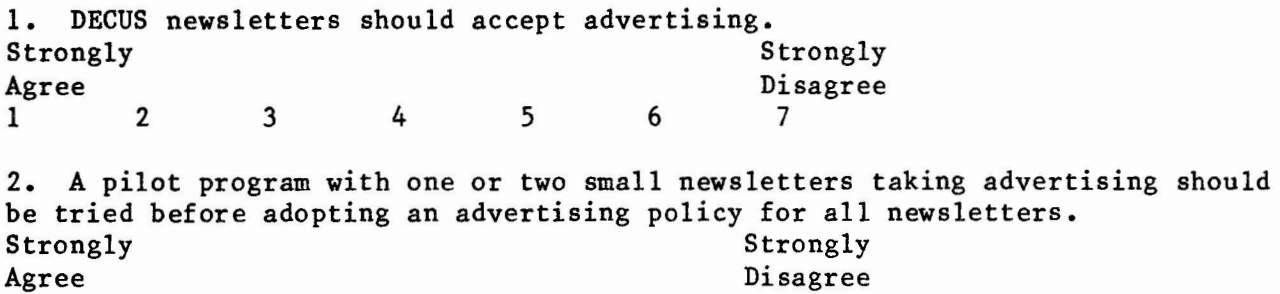

1 2 3 4 5 6 7

3. What changes in the proposed policy would make it more acceptable? comments would you like to make on accepting advertising? What

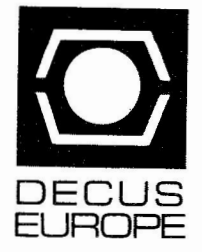

DIGITAL EQUIPMENT COMPUTER USERS SOCIETY

P.O. Box 510 CH-1213 Petit-Laney 1, Geneva Switzerland Tel. (022) 93 33 11 Telex 422 593

Geneva 27 July 84

 $\overline{\phantom{a}}$ 

To: Douglas Bohrer Bohrer & Company 903 Ridge Road, Suite 3 Wilmette Illinois 60091

Dear Douglas,

Copies to

Here are the European newsletter distribution figures I promised to send you. When reading them, remember that, for the promised to send you. When reading them, remember that, for the<br>moment, they are free to the membership (paid by DEC still) in Europe. We are currently testing our subscription system and members will have to start paying for them in January next year, we expect.

Regarding your questions about accepting advertising inside SIG newsletters, I remain sceptical about the practical aspects of it, as I mentioned to you in Cincinnati. Most of my European colleagues to whom I have spoken are in broad agreement with me, although a few like the idea in principle. However, as I said in June, as long as any adverts are included as an "appendix" in the newsletters as you had proposed, we in Europe would be free to make our own choice at that time. The only thing I would ask of you is that we are kept informed of any change with sufficient warning that the European board can discuss the matter in good time.

Yours sincerely

Alan Silverman (European SIG Coordinator)

**Mark** Grundler <DECUS US) Mike York (DECUS US) Ralf Broeck <DECUS Europe Chairman) Otto Titze (DECUS Europe deputy SIG Coord.) Gaby Neukom (DECUS Europe SIG Secy) Dale Brandt (DECUS Europe Administrator)

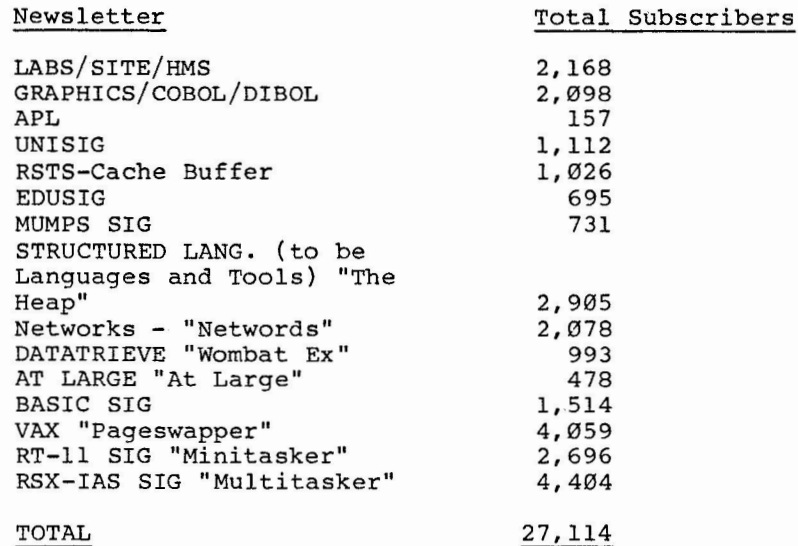

TOTAL

NOTE: These are the CURRENT numbers. When we go to paying subscribers, we anticipate a 25% return.

Date: Fri 31-AUG-1984 11:44 From: Judy Arsenault

TO: Doug Bohrer (BOHRER)

Subject: SUB. SERVICE INFORMATION

REPORT ON SUBSCRIPTION SERVICE FOR FY"85-AUGUST

The following is *a* report on each offering showing subscriptions taken in FY'84 that have not yet expired and New/Renewal subscriptions for FY'85. I will provide *a* legend to explain each column of figures.

Column 1: FY'84 subscribers stll active on system Column 2: FY'85 new/renewed subscribers Column 3: Total  $#$  of Subscribers per offering Column 4: Total Number of subscribers at this time last year

Please keep in mind that some of the offerings have split from the FY'84 original offerings.

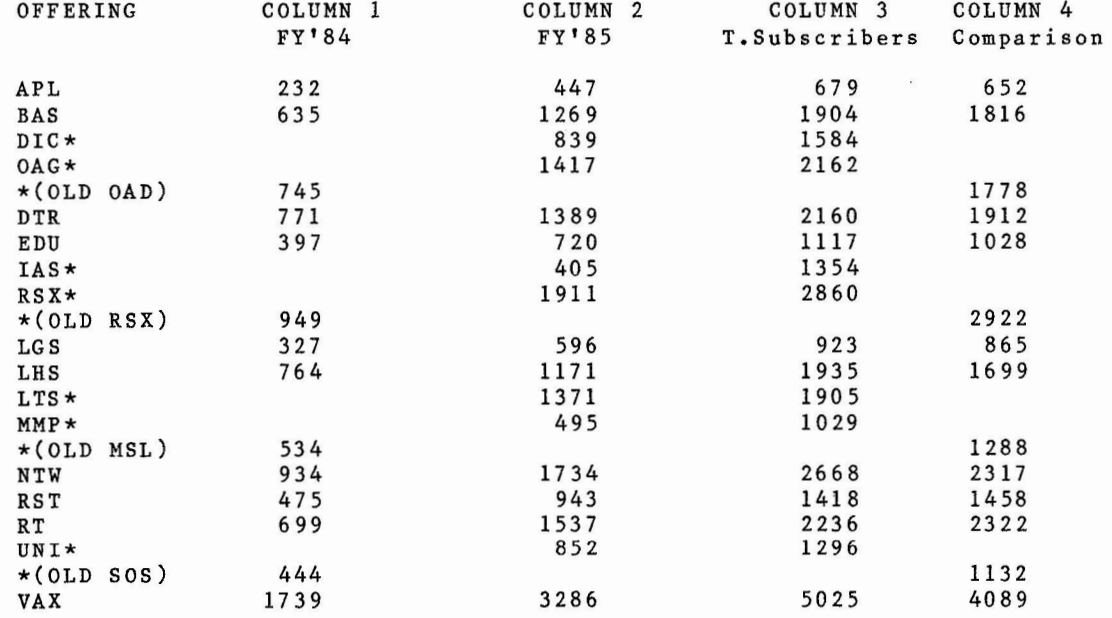

THE SPECIAL CHARACTER SET PAGE 19 OCTOBER 15, 1984

THE SPECIAL CHARACTER SET PAGE 20 OCTOBER 15, 1984

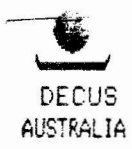

DIGITAL EQUIPMENT COMPUTER USERS SOCIETY

7 May 1984

Dear Doug,

Your letter regarding newsletter advertising arrived on the very day I left for a Chapter Board meeting. You could not have timed it better!

First I must express, both my personal thanks for your inquiry, and also that of the Decus Australia Board. I have worked for many years to establish real communication between Decus members worldwide and at last we do appear to be getting somewhere. I believe that my visit to Las Vegas was the most productive that I have ever made. Whilst I was there, I was made to feel welcome by the US chapter, and the events which have followed have shown the sincerity of all involved.

The Board gave careful consideration to your proposals and give your ideas full support. The idea of incorporating adverts into a special section at the rear of the publication is excellent in that it leaves other chapters free to publish or not depending of the relevence of the advert. We decided that we would be willing, at least in principle, to reprint any adverts, but that we would do so without requiring any part of the advertising fee.

Our numbers are of course much lower than yours and are still building up again after the introduction of a subscription fee. Current numbers are:-

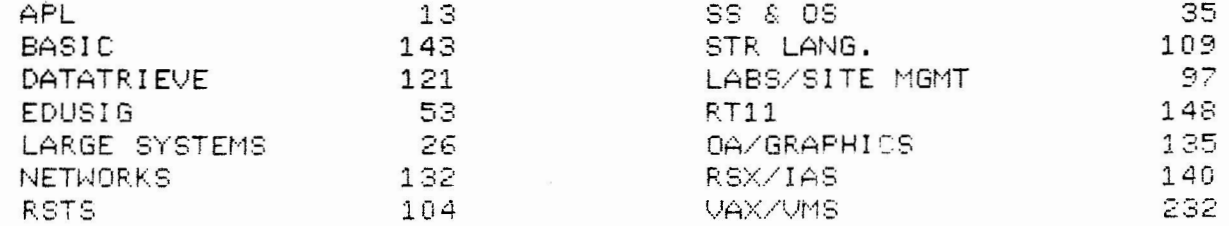

One question which you might be able to follow up for us concerns the cost of the bromides which we receive to make our reporints from. We have just received the first account from the US Chapter and based on local prices, the cost is unbelievably high. (some 400-500% higher than would dreamt of!.) I work in this field at present setting up phototypesetting systems for the government so I believe I have a realistic approach to costing, and I cannot even start to guess why the charges are so high. I hope that the US Chapter made a typing error when sending the account.

Again our sincere thanks for thinking about us and I hope we can continue to all work for the benefit of Decus worldwide.

Regards,

Par Cathain.

# SURVEY RESULTS

Here are the results of the survey published in the last issue. There were a total of 9 responses. If it hadn't been for all the articles you guys sent in the underwhelming response rate would have destroyed the editor's morale. We got 25 responses from the questionaire in issue number 1, when our circulation was about 10 percent of what it is now.

1. I use the following computers (check all that apply):

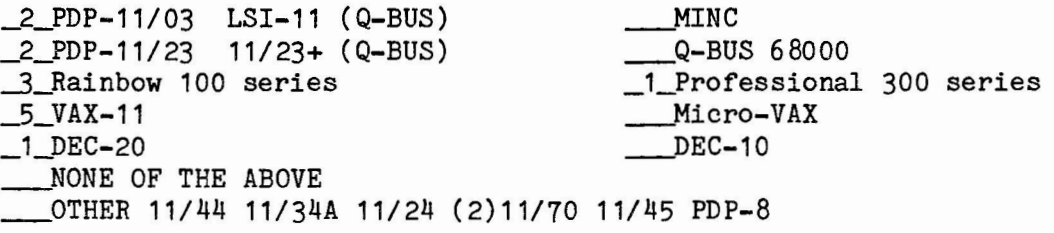

2. I have access to the following media (check all that apply):

\_6\_.5.25 inch floppy \_6\_8 inch RX01 floppy single density \_6\_0.5 inch magnetic tape 800 BPI \_3\_0.5 inch magnetic tape 6250 BPI \_Other portable media\_(2)RL01 RK07 RX50K \_RL02 \_2\_8 inch RX02 floppy double density \_7\_0.5 inch magnetic tape 1600 BPI

3. I use the following operating system(s) (check all that apply and fill in version):

\_J\_RT-11 version 3B,4,5 \_\_ RSX-11 version......\_ \_\_ 1 TSX+ version 5 1 RSX-11M version\_4.1 3 RSTS/E version 8.0 \_\_DIX version~- 5 VAX/VMS version 3.5 1 TOPS 20 version 5.1(5050) \_Others CPM-86 IASv3.1 P/0Sv1.7 OS8

4. I use the following APL's (check all that apply): 2 APL-11 V1 (RT-11) \_APL-11 V2 (RSX-11) 4 VAX-11 APL 1 None of the above \_Others BURROUGHS APL V3.1 1 APL-11 V 2 (RT-11) 2 APL-11 V 1 (RSTS/E) 1 APL-SF (TOPS-10,TOPS-20)

5. I do most of my APL work using (pick one):

4 APL special character set 5 TTY mnemonics

THE SPECIAL CHARACTER SET PAGE 21 OCTOBER 15,1984

6. This newsletter should accept paid advertising (circle one):

strongly agree strongly disagree

 $\binom{1}{5}$   $\binom{2}{1}$   $\binom{3}{1}$   $\binom{4}{1}$  5  $\binom{6}{1}$  7

7. What do you want the APL SIG to do that it isn't?

(2)MORE PARTICIPATION FROM MEMBERS (2)MORE VAX-11 PARTICIPATION MORE SYSTEM INDEPENDENT HINTS (3)MORE PARTICIPATION FROM DEC, ESPECIALLY NEWS ARTICLES MAKE A BETTER APL-11 GET AN APL FOR THE RAINBOW MICRO-VAX APL FULL SCREEN APL EDITOR FOR THE VAX MORE LIBRARY SUBMISSIONS

8. What is the APL SIG doing that you think we should stop?

NO RESPONSES

9. What should the APL SIG continue doing?

(2)NEWSLETTER SYMPOSIA PRESENTATIONS

EXISTING THE SPECIAL CHARACTER SET PAGE 22 OCTOBER 15,1984

15 October 1984

Dear APL Fanatic:

I thank all of you who sent me material for this issue. It was great to have so many varied contributions from all over the world. The next issue is totally empty. This worries me. Please, PLEASE, write me some more articles so that we can keep this newsletter alive.

Almost anyone can write an article. It doesn't have to be long or heavy. Write an article about how your site uses APL or/and how it chose APL in the first place. Write an article about that handy function you just wrote. Write a testimonial about how APL changed your life.

Maybe you already have an article on an APL topic, but you published it somewhere else. Let me republish it if you can give me copyright permission.

I have printed a style sheet for any article you write. However, even if your article is in another format I'll take it. I can read RT-11 RX02 floppies. I have a volunteer typist. JUST GIVE ME SOMETHING TO PRINT!

The deadline for the next issue is 15 February 1984. However, if you have something now SEND IT NOW. The sooner I get your article, the better I'll sleep nights after worrying about the next issue.

Singerely,

Doug Bohrer Bohrer and Company 903 Ridge Road, Suite 3 Wilmette, IL 60091 USA Phone: 312-251-9449

 $\omega_{\rm{max}}$  $\label{eq:1.1} \mathcal{Q} = \frac{1}{2} \sum_{i=1}^n \frac{1}{2} \sum_{j=1}^n \frac{1}{2} \sum_{j=1}^n \frac{1}{2} \sum_{j=1}^n \frac{1}{2} \sum_{j=1}^n \frac{1}{2} \sum_{j=1}^n \frac{1}{2} \sum_{j=1}^n \frac{1}{2} \sum_{j=1}^n \frac{1}{2} \sum_{j=1}^n \frac{1}{2} \sum_{j=1}^n \frac{1}{2} \sum_{j=1}^n \frac{1}{2} \sum_{j=1}^n \frac{1}{2} \sum_{j=$  $\label{eq:2.1} \mathcal{L}(\mathcal{L}) = \mathcal{L}(\mathcal{L}) \mathcal{L}(\mathcal{L}) = \mathcal{L}(\mathcal{L})$ 

 $\label{eq:3.1} \frac{1}{2} \sum_{i=1}^n \frac{1}{2} \sum_{j=1}^n \frac{1}{2} \sum_{j=1}^n \frac{1}{2} \sum_{j=1}^n \frac{1}{2} \sum_{j=1}^n \frac{1}{2} \sum_{j=1}^n \frac{1}{2} \sum_{j=1}^n \frac{1}{2} \sum_{j=1}^n \frac{1}{2} \sum_{j=1}^n \frac{1}{2} \sum_{j=1}^n \frac{1}{2} \sum_{j=1}^n \frac{1}{2} \sum_{j=1}^n \frac{1}{2} \sum_{j=1}^n \frac{$ 

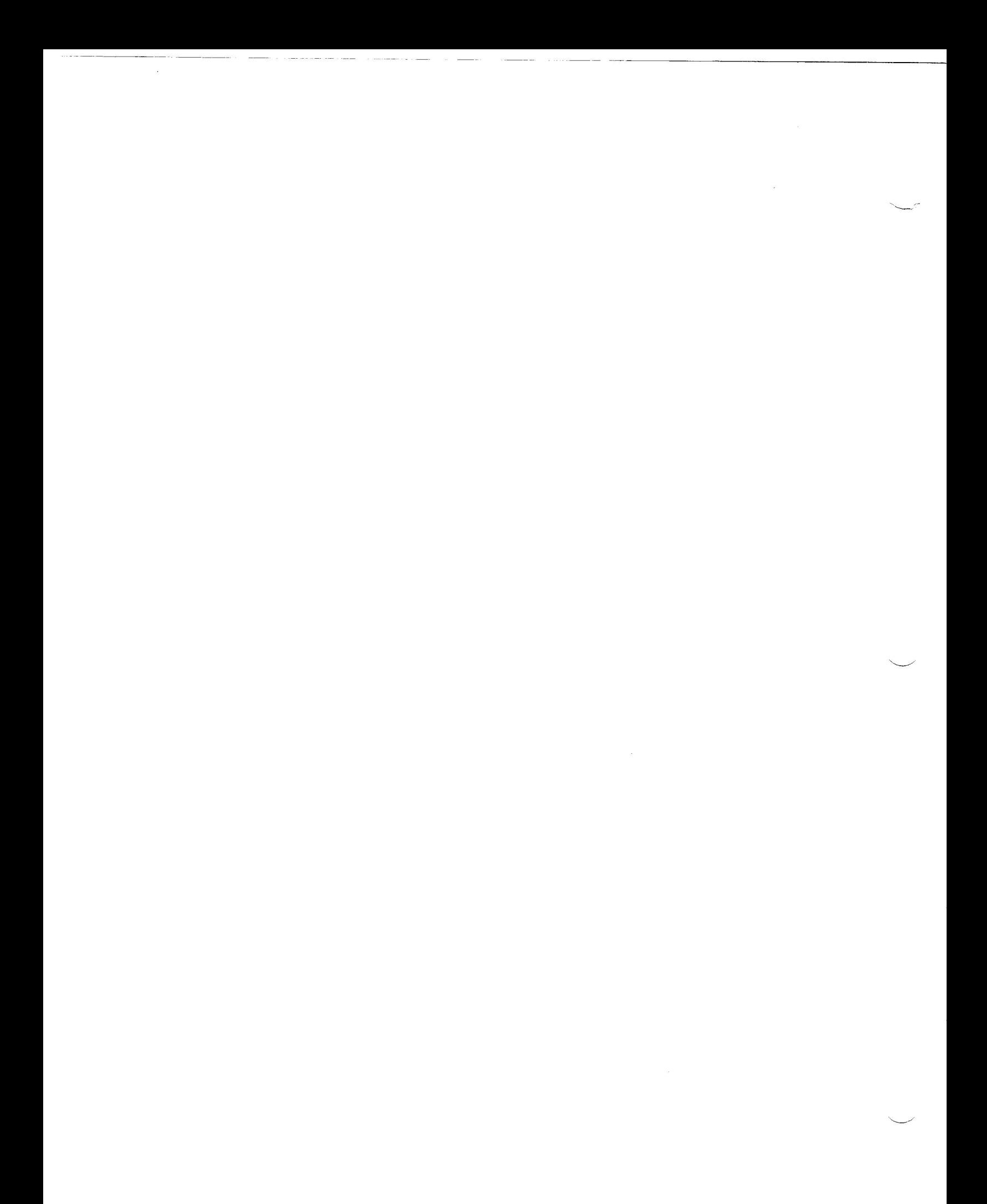